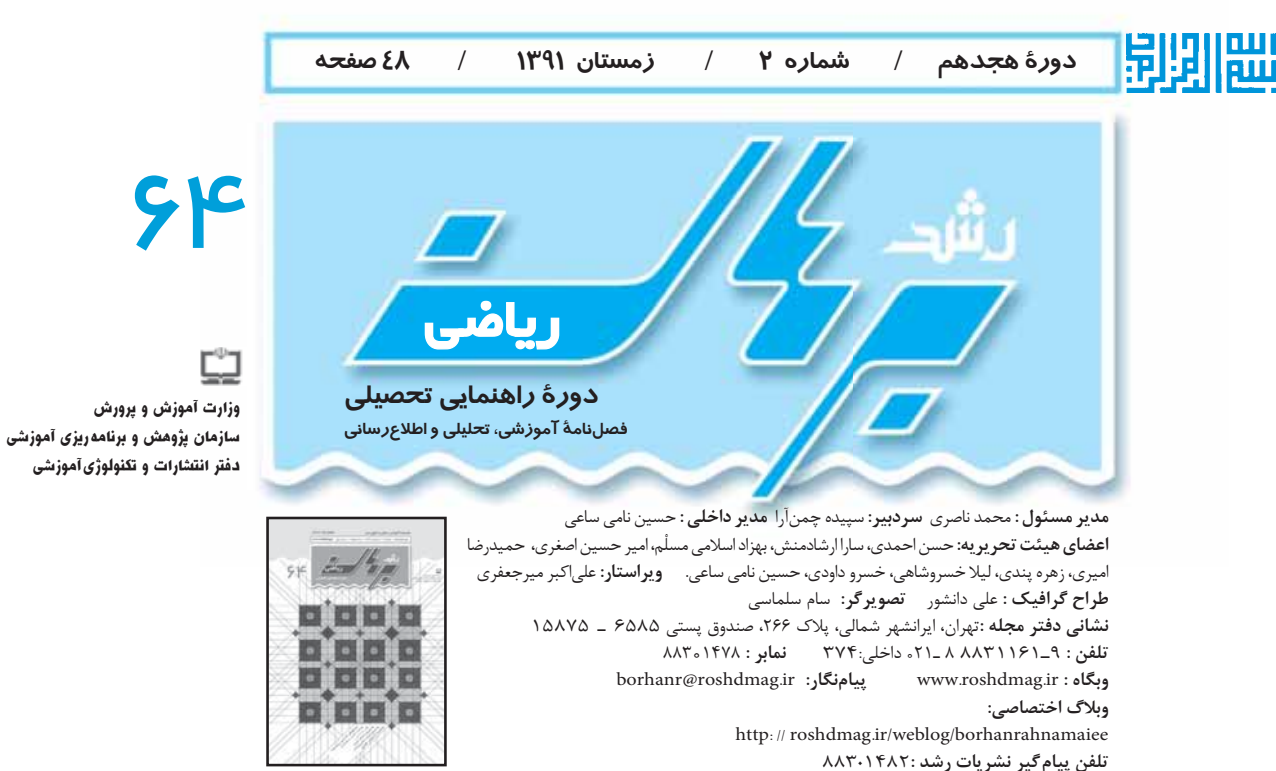

تصویر روی جلد، به مقالهٔ «چرخ گردون»، صص ۱۰ تا ١٣ مرتبط است.

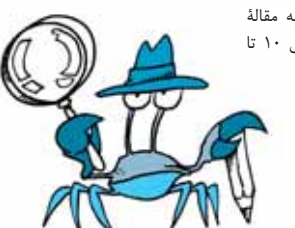

#### فهرست

#### ▶ یادداشت سردبیر

● دوستانی که در میان ما نیستند ∕سییده چمنآرا ⁄ ۲

#### ▶ ریاضیات و مدرسه

● زاویهای که با تبر سهتا شد!/لیلا خسروشاهی/۳ ● صفر

تلفن امور مشتركين : ٧٧٣٣۶۶۵۶

چاپ : شركت افست (سهامى عام) شمارگان :۴۰۰۰۰ نسخه

کد مدیر مسئول :۱۰۲ کد دفتر مجله : ۱۱۳ کد مشترکین : ۱۰۲

نشانی امور مشترکین : تهران، صندوق پستی: ١١١ / ١۶۵٩۵

منفرم، سه منفرم ∠ بهزاد اسلامیمسلَم ∧ ● چرخ گردون ∠

مجید منشوری/ه ۱ • یکستان/ حسن احمدی/۱۴ • مفهومی که

قد کشید / سارا ارشادمنش /۱۶

#### ▶ رياضيات و فنآوري

**• جعبهسازی با ماشینحساب / آمنه ابر اهیمز اده طاری و بهزاد** اسلامی مسلّم ⁄ ۱۹ **● آمادگی برای بمکارگیری Ex**cel ∠ زهره

پندی / ۲۲

▶ ریاضیات و بازی

● پازل از نوعي ديگر، فوبوكي / علي مبين / ٢۵ ● پنجتا به خط

/ آمنه ابراهیمزادهطاری و بهزاد اسلامی مسلّم/ ۲۶

- ▶ ریاضیات و استدلال
- کی راست میگه؟ / سپیده چمنآرا / ۲۹

#### ▶ ریاضیات و سرگرمی

● شعبدهبازان، ذهنخواناند!/ بهزاد اسلامی مسلم / ٣٢

#### ▶ ریاضیات و کاربرد

● گفتوگو: تجربه، آزمایش، تخمین / زهره پندی و سپیده چمنآرا / ۳۶

#### ▶ معرفي كتاب

● چند تا لیس؟/ جعفر ربانی / ۳۹

#### ▶ رياضيات و مسئله

- یروندۀ شخصی حل مسئله / جعفر اسدی گرمارودی /
- ۱ ۴ سؤالهای مسابقۀ ریاضی استرالیا/ مترجم سییده

چمنآرا/ ۴۵ ● پاسخ پرسشهای مسابقۀ استرالیا / ۴۶ ●

پاسخ پازل از نوعی دیگر ⁄ ه ۴

- ≱ گزارش
- دوازدهمین کنفرانس آموزش ریاضی ایران /۴۴
	- ◄ جدول موضوعی مجلہ / ۴۸

قابل توجه نويسندگان و مترجمان:

**به مقاله هایی که برای درج در مجله می فرس**تید باید با اهداف این مجله موسط معام می می می مستر از مست می ای است می مشد موسول می و تقویت مهارت های داش موسی و تقویت مهارتهای داش موسی و تقویت مهارتهای داشت اس موسی و تقویت مهار راستای برنامهٔ درسی؛ • توسعهٔ تفکر و خلاقیت؛ • توجه به استدلال ریاضی و مطلع استان مینو و می استای استان و مینایی و استان می استان و می ترزندگی و علوم و فن آوری؛ • تقویت باورها و ارزشهای دینی، اخلاقی و علمی.

﴾ مقاله های ترجمه شده باید با متن اصلی هخوانی داشته و متن اصلی نیز همراه آن مراسف می است است می دارد کن می می می می می است در یک روی کاغذ و با خط خوانا نوشته یا تایپ شود. مقالهها می توانند با نرمافزار word یا روس وازی ای از طریق رایانله معلله ای دوان واس و ای نظر در است اشار می درست باشد و در انتخاب واژههای علمی و فنی دقت لازم مردور انتخاب واژههای علمی و فنی دقت لازم مردور انت .<br>شود. به محل قرار دادن جدول ها، شکل ها و عکس ه معد شود. به مقاله باید دارای می ایم ای می شود و ما می ای معامی شود و مع است حاوی مفاهیم نمایه (کلیدواژهها) از متن استخراج .<br>و روی صفحه ی جداگانه نوشته شوند. به مقاله باید دارای تیتر اصلی، تیترهای در مشاه به مجله در رد، قبل، ویرایش و تلخیص مقاله های رسیده آزاد است. به مقالات دریافتی بازگردانده نمی شوند. به آرای ىندرج در مقاله ضرورتاً مبين رأى و نظر مسئولان مجله نيست.

|يادداشت سردبير

، چمن آر،

# دوستانی کہ در میان ما نیستند

روستان نوجوالن مرب؛ حتم<sup>ے</sup> حصگ*ی ش*ے در مدارس راحند ہے در شعر حادث مختلف تحصل م*ی م*نسد . آی<sub>ا</sub> تاکنوں ب4تغییة ک که در *مدر* سمتان رُخ داده، توجه کرده اید؟! می دانید ارچه « تغییری» صحبت می کنم؟ بلما تعدادی از روستان شه) که ترار بود اسال دریایهٔ اول راحنه،یو در کنتر شه سال تحصيل را بگذرانند، اکنون درياييز ششم ديستان واحتمالاً در مدرسيز ديگر يا در فضايي ديگرڪ، متغول بہ تحصیل ستند؛ با کتاب کے حادید و ساعت درسرے متفاوت و ... بہ حمیدے دہاے، ،، حی*نت تحریریہٰ رت د برحان ر*احنہ یے نیر ار داشتدے دوست*انی کہ در پایہ*ٰ شخم صـتند. محروم شده|یم و مجلهٔ برحان راحنهایی به دست این رانش آموران نمی سد. این به قصد ندارم درباره این تخییر صحبت کنم ؛ بلکہ تنصا قصدم این بودکہ شــه را متوجہ این ِ تغییرکرده باشم. اصوکاً شما نوجوانان امروز، در دنیایی زندگن می کنید که سرعت تغییرات در اَلن، بہ خصوص تخییر در حورہ حزب اورک، بسی*م بسیار ریا*د است و کم*ی غفلت*، ادم*ی ر*ا از دیگران ب مر ب مر عقب نگہ مرح دارد. یس ب پر حموارہ توجھمان بہ اطراف و بہ اتفاقات مختلف در مطح مدرسہ، شبصر، کشور و حتی ب <u>بر</u> کشورھا <sub>ک</sub>ے دنی*ا باشد و س*عی کنی*ی* از آنھا عقب نمائیہ و حتی اگر نقــتـٰ واتـٰـرى حم در آنھا نداريــم، حداقل بہ عنوان يک « تـُــحروند آگاه » ، از آنھا مطلع بەغىم ..

سرديىر

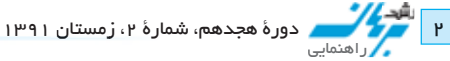

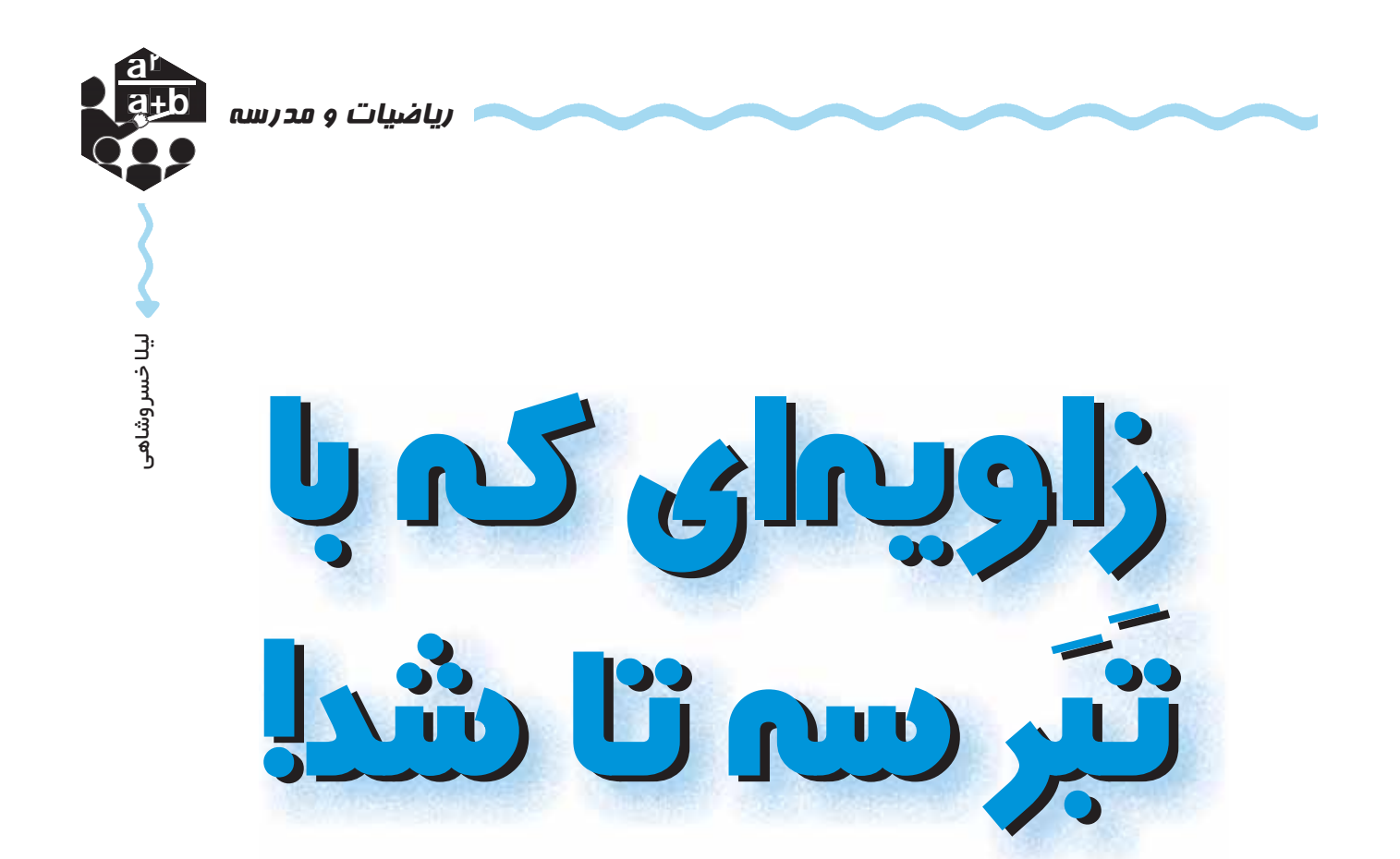

**کلیدواژهها:** تثلیث زاویه، ترسیم خطکش و پرگاری، تثلیثگر

این زاویه، اصلاً فکر نمی کرد که روزی تبدیل به ســه زاویه گالبته ریاضیدانها توانســته بودند روشــی برای تقسیم زاویه به دو قســمت مســاوي بدون نياز به اندازهگيــري پيدا كنند. شـــما هم حتماً در کتابهای درســـی خود دیدهاید که چگونه می توان با استفاده از خط کش و پر گار، نیم ساز یک زاویه را رســم کرد و به این ترتیب آن را به دو قسمت مساوی تقسیم کرد. ریاضیدانها برای «تقسیم زاویه به سه قسمت مساوی» یا به اصطلاح «تثلیث زاویه» نیز راههای متنوعی پیدا کردهاند. مثلاً تبری که زاویهٔ داســتان ما را ســه قســمت کرد، یکی از وسایلی است که برای تثلیث زاویه ابداع شد.

ایــن تبر، یک تبــر معمولی، از آنهایی که هیزمشــکنها

شود. آن هم به دست یک تبر!

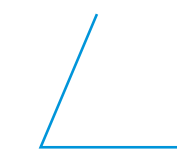

شــما هم فکر نکنید کــه اگر یک تبر به دســت بگیرید و بیفتید به جان یک زاویه، می توانید به همین راحتی آن را سه قسمت كنيد؛ آن هم به سه قسمت مساوى!

ریاضیدانها هم ابتدا فکر نمی کردند مجبور شوند برای تقســيم زاويه به سه قسمت مساوى، «دســت به تبر» شوند! آنها ســالها تلاش كردند تا بتوانند روشــی پیدا كنند كه با استفاده از آن بشود تمام زاویهها را به سـه قسمت مساوی تقسیم کرد، بدون این که لازم باشد زاویه را اندازه گیری کنند.

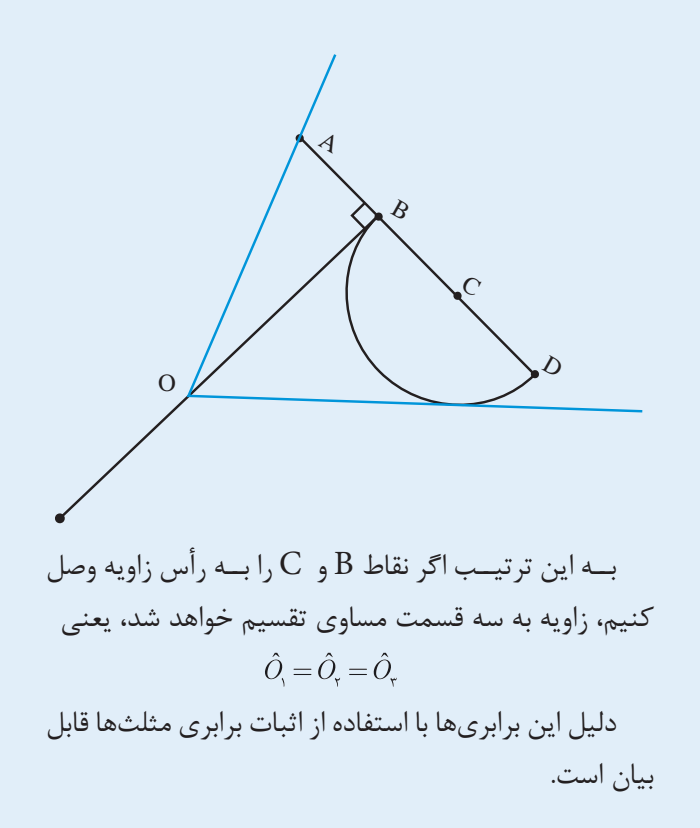

استفاده میکنند، نبود. تبر ریاضیدانها به شکل زیر بود.  $\mathcal{C}$  $\mathbf D$ 

 $AB = BC = CD$  $EB \perp AB$ سر تبر، نیمدایرهای به مرکز C است.

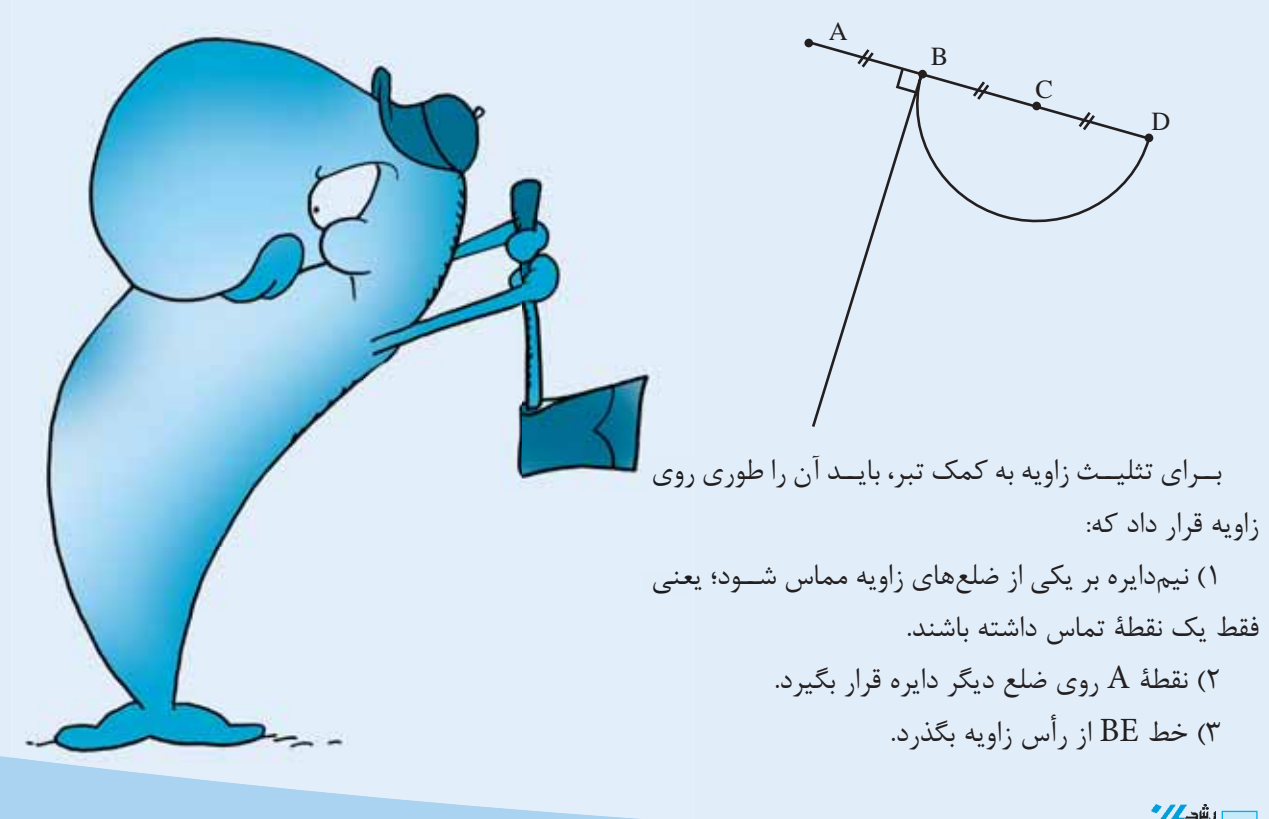

۳ | الشهر عليه المنطق عليه المنطق بن المناسبة المناسبة المستان ١٣٩١<br>- المنظمة المنطقة المنطقة المنطقة المنطقة المنطقة المنطقة المنطقة المنطقة المنطقة المنطقة المنطقة المنطقة المن

ریاضیدانها ابزارهای دیگری هم برای تثلیث زاویه ســاختهاند؛ مثلاً وســيلهاي كه در زير مي.بينيد، به «گونياي نجاري» معروف است.

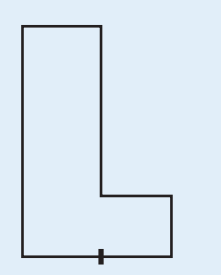

برای ســاخت این وســیله باید به این خاصیت مهم توجه  $AB = BC$  داشت که تمام زوایای موجود در شکل قائمهاند و اجزای مهم ریاضی گونیای نجاری را میتوان در این شکل

ديد:

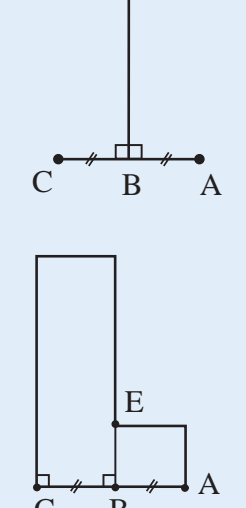

برای تثلیـث زاویه به کمک گونیای نجـاری، ابتدا خطی مساوي با يكي از اضلاع زاويه رسم ميكنيم؛ طوريكه فاصلهٔ خطوط موازی به اندازهٔ پارهخط BC باشد. این کار را می توان با قرار دادن گونیای نجاری روی زاویه به شکل زیر انجام داد.

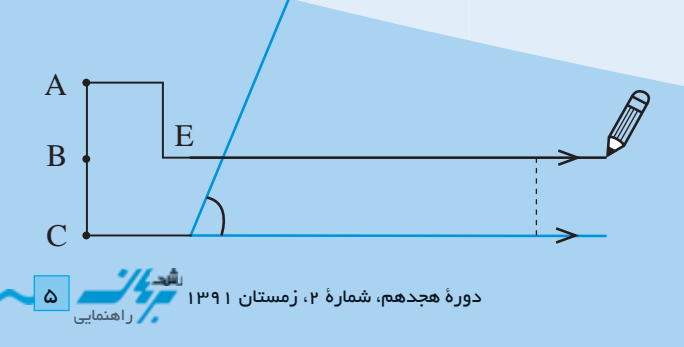

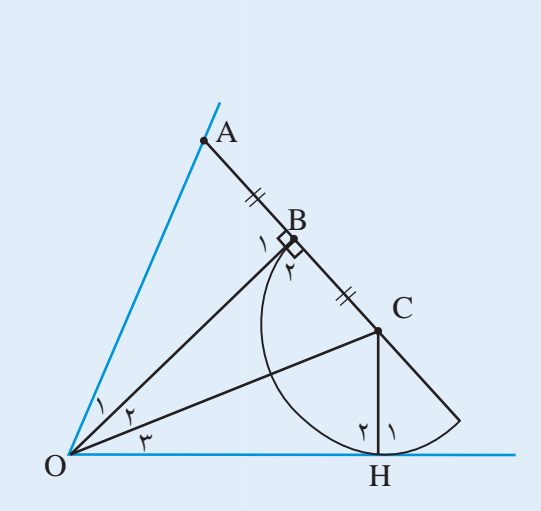

 $\hat{B}_{\gamma} = \hat{B}_{\gamma} = \hat{\gamma}$  $AB=BC$   $\rightarrow$   $AB=BC$   $\rightarrow$   $\stackrel{\triangle}{AB}O=CBO \Rightarrow \hat{O}=\hat{O}$ ,  $BO = BO$ 

CH شـعاعي از دايره اســت كه مركز را به محل برخورد دایــره و خط مماس بر آن وصل کرده اســت. بعدها در درس هندسـه خواهيــد ديد كه اين شــعاع، بر خــط مماس عمود  $\hat{H}_\star = \hat{\mathsf{R}} \circ \hat{\mathsf{R}}$ می شود، بنابراین

$$
\begin{array}{c}\n\hat{B}_{\mathbf{v}} = \hat{H}_{\mathbf{v}} = \mathbf{A}_{\mathbf{v}}^{\circ} \\
\hline\nOC = OC \\
\hline\nBC = HC\n\end{array}\n\quad\n\begin{array}{c}\n\text{e.g.}\n\\
\Rightarrow\\
BCO = \hat{HCO} \Rightarrow \hat{O}_{\mathbf{v}} = \hat{O}_{\mathbf{v}} \\
\hline\n\end{array}
$$

$$
\begin{bmatrix} \hat{O}_i \!=\! \hat{O}_r \\ \hat{O}_r \!=\! \hat{O}_r \end{bmatrix} \Rightarrow \hat{O}_i \!=\! \hat{O}_r \!=\! \hat{O}_r
$$

بنابرایــن ثابت کردیم که این تبر، بــدون این که نیازی به اندازهگیری یک زاویه داشته باشد، می تواند آن را به سه زاویهٔ برابر تقسيم كند.

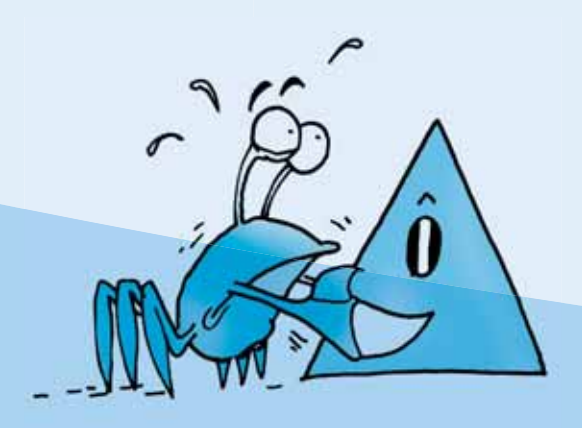

ســپس گونیای نجاری را طوری روی زاویه قرار میدهیم که: ۱) نقطهٔ C روی خطی که در مرحلهٔ قبل رســم شده قرار بگیر د. ۲) تقطهٔ A روی ضلع دیگر زاویه قرار بگیرد.

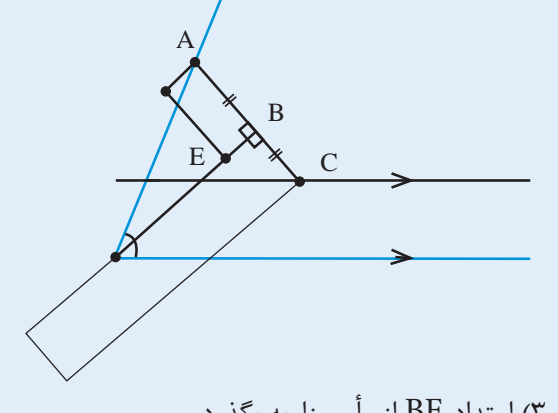

۳) امتداد BE از رأس زاويه بگذرد. به این ترتیب اگر نقا B و C را به رأس زاویه وصل کنیم، زاویه به سه قسمت مساوی تقسیم خواهد شد؛ یعنی

$$
\dot{\theta}_{\mathbf{y}} = \hat{O}_{\mathbf{y}} = \hat{O}_{\mathbf{y}}
$$

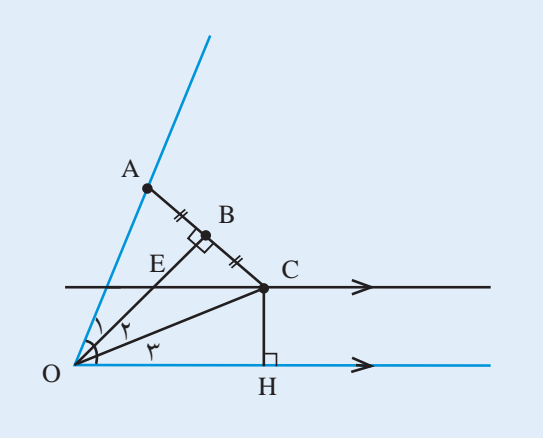

همانطور که میبینید، این مسئله شـباهت بسیاری به مسئلة قبل دارد.  $H, C, B, A$  حاوری قرار دارند که H،  $C, B, A$ شرايط زير برقرار است:

روی یک ضلع و  $\rm{H}$  روی ضلع دیگر زاویه است؛  $\rm{A}$  (۱ ۲) CH بر OH عمود است؛ C. B. A (۳ روی یک خط راست قرار دارند؛  $AC, COB$  (۴ معمود است؛  $:AB=BC=CH$  ( $\triangle$ 

![](_page_5_Figure_7.jpeg)

در واقع اگر تمام شــرايط بالا برقرار باشــد، با وصل كردن نقــاط C و B به رأس زاويه (نقطهٔ O)، ســه مثلثِ  $\stackrel{\Delta}{ABO}$  و و به  $\stackrel{\Delta}{COH}$  ایجاد میشــود که با هم برابرند (چرا؟) و به  $\stackrel{\Delta}{COH}$ این ترتیب زاویهٔ O به سه قسمت مساوی تقسیم میشود:

 $\hat{O}_{\mathbf{v}} = \hat{O}_{\mathbf{v}} = \hat{O}_{\mathbf{v}}$ توجه کنید که اگر هریک از این شرایط برقرار نباشد، دیگر زوایای  $\hat{O}_{\!\star}$  و  $\hat{O}_{\!\star}$  برابر نخواهند بود. مثلاً اگر شــرایط ۱ تا ۴ برقرار باشند اما  $\overline{AB} = \overline{BC} \neq \overline{CH}$  ، در این صورت  $\hat{Q}_{\gamma} = \hat{O}_{\gamma} \neq \hat{O}_{\gamma}$ و بنابرایسن  $\stackrel{\Delta}{AB} O = C \stackrel{\Delta}{OB} \neq C \stackrel{\Delta}{OH}$ يعني تثليث انجام نگرفته است!

![](_page_5_Figure_10.jpeg)

.<br>و | مورد هجدهم، شمارهٔ ۲، زمستان ۱۳۹۱

ریاضیدانهای ایرانی بسیاری هم روي مسئلة تثليث زاويه كار كردهاند. ابوجعفر خازن، ابوالجود، ابوالحسن هروي، ابوريحان بيروني، ابوسعيد سجزي، صافاني، ابوالوفاي بوزجاني و جمشيد كاشاني از آن جملهاند

«گونیای نجاری» و «تبر» هریک به نوعی شـرایط ۱ تا ۵ را ایجاد کردهاند. خوب است با مراجعهٔ دوباره به آنها ببینید که هریک چگونه این شرایط را برآورده نمودهاند. بنابراین این دو وســـيله با وجود تفاوتهاي ظاهري، دقيقاً يک کار را انجام می دهند و از ایدهٔ مشابهی برای تثلیث زاویه استفاده می کنند. ریاضیدانها روشهای دیگری را نیز هموراه ایدههای متفــاوت برای تثلیث زاویه ابداع کردهاند و هنوز هم تلاش در جهت ابداع وسايلي براي تثليث زاويه، رواج دارد. اكنون نوبت شماست که دست به کار شوید.

**۱.** با استفاده از مقوا، گونیای نجاری و تبر تثلیث زاویه را بســازيد. سپس سعى كنيد با استفاده از آنها، زواياى مختلف را به سه قسمت مساوی تقسیم کنید.

۰**۲** اجــزاي مهم گونياي نجاري و تبر را شــناختهايد. چه تفاوتهـا و چه شــباهتهایی بین آنها وجـود دارد؟ این دو وسـيله چگونه مى توانند با وجود اين تفاوتها، شرايط يكسان ١ تا ۵ را به وجود بياورند؟

**۳**. در این نوشته، برای تثلیث زاویه به کمک تبر یا گونیای نجاری، از زوایای تند استفاده شد. آیا می توان با استفاده از این وسایل، زوایای باز را نیز تثلیث کرد؟ چگونه؟ (پاسخهای خود به سؤال های بالا ۱٫ برای مجله ارسال کنید).

#### یے نوشت

١ و ٢. با مراجعه به وبگاه زير و يا وبگاه مجله، مى توانيد نحوة حركت دادن تبر براى رسيدن به وضعيت مناسب را ببينيد:

www.takayaiwamoto.com/Greek-Math/Trisect/Special-Tools-Tools-Tri. html

٣. براى كسب اطلاعات بيشتر در اين زمينه مى توانيد كتاب زير را مطالعه كنيد: كتاب كوچك رياضي ٢۶: تثليث زاويه، تربيع دايره، مؤلفان: پرويز شهرياري/ سيامك جعفري؛ انتشارات مدرسه.

![](_page_6_Picture_9.jpeg)

![](_page_6_Picture_10.jpeg)

![](_page_7_Picture_0.jpeg)

**كليدواژهها:** تقسيم، تقسيم بر صفر، ساده كردن عبارتها.

می خواهم برایتان ثابت کنم که ۲=۱! مے دانیم که  $\circ \times \big) = \circ$ و  $\circ \times \mathbf{Y} = \circ$ پس مىتوانيم بنويسيم  $\circ \times \bullet = \circ \times \bullet$ حالا از دو تساوي طرف، • را «ميزنيم»:  $\oint x \mid = \oint x \uparrow$ 

![](_page_7_Picture_3.jpeg)

شمىت وهفت ٢٧

پس ۲=۰. چے اناراحتیے؟ آھا! تا حےالا فکر می کردید ١ بے ٢ برابر نیســت؟ خب حق با شماســت! اما در این محاسبه، اشتباهی وجود دارد. میتوانید بگویید کجا؟

اشتباه در آنجاست که ۰ را از دو طرف تساوی «زدیم».

وقتی از دو طرف تساوی، عددی را «میزنیم»، در حقیقت داریم دو طرف تساوی را بر آن عدد تقسیم می کنیم. در اینجا هریک از طرفهای تساوی را بر ۰ تقسیم کردهایم. اما راستش را بخواهیــد، اجــازه نداریم عددها را بر • تقســیم کنیم. بياييد ببينيم چرا.

قبــل از ايــن كار، به ايــن تصوير از كتــاب رياضي چهارم دېستان نگاه کنید:

#### ا، صفر تقسیم بر صفر

اگر از تصویر بالا استفاده کنیس، میتوانیم بگوییم وقتی صفر را بر صفر تقسیم میکنیم، انگار صفر تا توتفرنگی را در دستههای صفرتایی دستهبندی می کنیم. چند دسته خواهیم داشت؟ سؤال عجيبي است، نه؟

بیاییــد دقیقتر بحث کنیم. برای راحتی، یکی از صفرها را با ۰ و دیگری ۱٫ با 0 مشخص می کنیم.

میخواهیــم به جــای «?» در تســاوی ?=ه÷ 0 عددی مناسب بگذاریم. مانند آنچه در تصویر بالا مشخص شده است،  $0 = ? \times \circ$ هر عددي كه بگذاريم، همان عدد را مي توانيم در تساوي 2× به جای «?» بگذاریم:

![](_page_7_Picture_13.jpeg)

رشد )<br>| ۸ || المنطق حورهٔ هجدهم، شمارهٔ ۲، زمستان ۱۳۹۱<br>|- راهنوانی

به جای «?» بگذاریم: \* آیا میتوانیم ۱ بگذاریم؟ نه! چون ۱×۱ برابر ۳ نیست. \* آیا می توانیم ۷۹ بگذاریم؟ نه! چون ۷۹×۷۹ برابر ۳ نیست. \* آيـا مي توانيم • بگذاريم؟ دوباره نــه! چون •ו برابر ٣ که این طور، پس

حاصل تقســیم عدد بر صفر، هیــچ عددی نمی تواند باشد! در مورد هر عدد غیر صفر دیگری به جز ۳ هم، همینطور

به دلیل وجود این دو مشکل، اجازه نداریم اعداد را بر صفر تقسیم کنیم. یکی از معناهای کسر، تقسیم صورت بر مخرج است. چون همانطور که دیدیم، تقســیم عددها بر صفر مُجاز نیست. پس کسرهایی مثل ۱۵ و ۲<sub>۳ ر</sub>ا هم با معنا نمیدانیم. اما در مورد تقسیم صفر بر عددی غیر صفر چطور؟ مثلاً آیا ۳÷۰ یا پْ معنایی دارند و میتوانیم حاصلشــان را حساب كنيم؟ بر خلاف مثالهاي قبلي، بله! میخواهیــم در ?=۳÷ه بــه جای ?عــددی بگذاریم. هر عــددي بگذاريم، همــان را مي توانيم در تســاوي ٣×?=• قرار دهيم، و آن چه عددي است ? بله! صفر!

\* آيا ميتوانيم ١ بگذاريم؟ بله! چون  $0 = \sqrt{2}$ \* آيا مي توانيم ٢ بگذاريم؟ باز هم بله! چون  $0 = \tau \times \circ$ \* آيا مي توانيم ٩٧٨۴١ بگذايم؟ دوباره بله! چون  $0 = 9Y \wedge Y \wedge S$ که این طور پس

برای حاصل صفر تقسیم بر صفر، هر عددی بنویسیم درست است. پس حاصل تقسیم، با هیچ عدد مشخصی برابر نيست!

#### ۰۳ عددی غیر صفر تقســـیم بر صفا

وقتی مثلاً ۳ را بر صفر تقسیم می کنیم، انگار ۳تا توتفرنگی را در دستههای صفرتایی دستهبندی می کنیم. چند تا دسته درســت مے،شــود؟ این ســؤال در عجیب بودن دست کمی از سؤال قبلي ندارد! دوباره دقيق تر بحث مي كنيم.

می خواهیم به جای «?» در تساوی ?=ه÷۳ عددی مناسب بگذاريــم. هر عددي كه انتخاب كنيم، همان عدد را مي توانيم در تساوی

 $\mathbf{r} = ? \times \bullet$ 

آيا دلايل بالا شـــما را قانع كرد؟ اگر نه، حتماً نظر خودتان را بنویسید و به نشانی برهان بفرستید. X

![](_page_9_Picture_0.jpeg)

■ كليدواژهها: كاشي كاري، چندضلعيهاي منتظم، پوشش صفحه با چندضلعيهاي منتظم.

آيا تا به حال به پوشــش كف اتاق، ســالن، پيادهرو، .... و يا دیوار آشــپزخانه، حمام، استخر، و .... نگاه کردهاید. چه چیزی توجه شما را جلب کرده است؟ چه سؤالاتی از ذهنتان گذشته است؟

جدای از رنگ و جنس و طرح پوشش، چه چیز دیگری به چشم می آید؟ نحوهٔ قرار گرفتن کاشی ها و ترتیب آنها چهقدر اهميت دارد؟

برای پوشــاندن یک ســطح، معمولاً تعدادی قطعه از یک شکل پایه به صورت تکراری کنار هم قرار می گیرند.

اصطلاحاً به این کار کاشی کاری گفته می شود که با قطعات يکســان و يا غير يکســان و به صورت منظــم انجام مي گيرد، خواه پوشــش پذيرايي خانه باشــد و يا پوشش كف پيادهرو و یا مشبکهای پنجرههای ساختمانهای قدیمی، همچنین در کاشــی کاری دیوارها و گنبدهای ابنیهٔ تاریخی و مساجد، اوج دقت و ظرافت طرحها و نقوش را می توان مشاهده کرد.

آنچه که در کاشی کاری اهمیت دارد، این است که کاشیها باید تمام سطح را به طور کامل بپوشانند؛ به طوری که نه جایی خالي بماند و نه كاشيها روى هم قرار گيرند.

با توجه به این نکته ممکن است به نظر برسـد که خیلی ساده می شـود این کار را انجام داد و فقط لازم است قطعات، هم شکل و هم اندازه باشند.

معمولاً برای پوشـــاندن کف ســـاختمان از قطعات به شکل مربع استفاده میشـود. چه ویژگی|ی در مربع وجود دارد که برای شکل یک کاشی مناسب است؟

به شکل زیر که تصویری از یک کندوی عسل است، توجه كنيد.

![](_page_9_Picture_10.jpeg)

ایسن مثالی از هـزاران مثال اسـت کـه در طبیعت دیده می شود. همان طور که می بینید، شمش ضلعی های منتظم به طور کامل در کنار یکدیگر قـرار گرفتهاند؛ بدون اینکه جایی خالي بماند و يا روي هم قرار گيرند.

در اینجــا ایــن پرســش را مطــرح میکنیم کــه مربع و ششرضلعی منتظم دارای چه ویژگیای هست که برای پوشش دادن سطوح مناسب است؟ و اینکه چه اشکال دیگری

![](_page_9_Picture_13.jpeg)

![](_page_10_Figure_0.jpeg)

![](_page_10_Picture_1.jpeg)

![](_page_11_Picture_0.jpeg)

هفتضلعي منتظم

![](_page_11_Figure_2.jpeg)

با توجه به شکلهای رسمشده، چه چیزی در کنار هم قرار را پر کنید. گرفتن و پوشانندگی قطعات مهم است؟

> براي برابــر بودن طول ضلع قطعات، منتظم بودن شــكل قطعه اهمیت دارد و به همین دلیل چندضلعی منتظم انتخاب می کنیــم؛ اما این کافی نیســت و زوایــای داخلی و نحوهٔ قرار گرفتن آنها نيز اهميت دارد.

> مثلا در مورد پنجضلعی منتظم نمی توان بیش از سه قطعه را کنــار هم قرار داد و زاویهای بــه اندازهٔ ۳۶=(۲۰۸×۳)-۲۶۰، پوشش داده نمی شود.

![](_page_11_Picture_6.jpeg)

همانطور که در شکل بعدی میبینید، در مورد هفتضلعی نمی توان بیش از دو شـكل را در كنـار هم قرار داد و زاویهای مشكل تركیبی تكمیل كرد.

تقريباً به اندازهٔ °۰۳°-۱۰(۲×۲۱×۲)-۲۶°، باقی میماند.

![](_page_11_Picture_9.jpeg)

با توجه به شــكلهاى رسمشده به آسانى متوجه مى شويم شــكل يک کاشى براى پوش يک ســطح وقتى مناسب است كـه از كنار هم قـرار دادن قطعات، زاويهٔ ۳۶۰ درجه درسـت شــود. مثلاً با توجه به زاويهٔ داخلي ســهضلعي منتظم (مثلث متســاوي|لاضلاع) كه ۶۰ درجه اســت، چنانچه شش قطعه از این نوع کاشــی را کنار هم قرار دهیم، میتوانیم یک پوشــش كامل براي سطح مورد نظر درست كنيم.

به اطلاعات جدول زیر توجه کنید و قسمتهای خالی آن

![](_page_11_Picture_71.jpeg)

بنابراین به این نتیجه می رسیم که چنانچه قطعات کاشی ما به شــكل سه يا چهار يا شــش6ملعي منتظم باشد، مي توان كاشــي كاري را انجــام داد. اگر قطعات ما غير از اين ســه نوع کاشی بودند، باید قسمتهای باقیمانده را با قطعات دیگر و به

![](_page_11_Picture_14.jpeg)

۱۲ **اگریز کے استعمال کے حورۂ ھجدھم، شمارۂ ۲، زمستان ۱۳۹۱** 

![](_page_12_Figure_0.jpeg)

در زیر چند پوشش ترکیبی از قطعات منتظم را نشان میدهیم.

![](_page_13_Picture_0.jpeg)

كليدواژهها: اعداد، داستانهای رياضي

باورش برايم خيلي سخت بود. شبيه آدم نبودند. عجيب و غريــب بودند. تا به حال چنين موجوداتي نديده بودم. بيشــتر شبیه اشیایی بودند که جان دارند و راه می روند. از ترس نفسم بند آمده بود و توان حرکت نداشــتم. خودم را پشــت درختی پنهان کرده بودم تا از دید آنها در امان باشــم. یواشــکی نگاه میکردم، که ناگهان صدایی پرسید:

۔ تو کی هستی؟

قلبم داشت از قفسهٔ سینه بیرون می;د. برگشتم و موجود كوچكى را ديدم كه پشــت ســر من ايستاده بود و با تعجب به من نگاه می کرد. جثهاش تقریباً به اندازهٔ یک کف دســت بود و صدای بچه گانهای داشت. با دیدن اندازهاش کمی آرام شدم و با تتەيتە گفتم:

> ۔ من، من، من حمیدم. تو، تو، کی، کی هستی؟ ــ من هَشتَم. - هشت؟

داشتم شــاخ درمي آوردم. خوب كه نگاه كردم بي شباهت نبود. برگشــتم و به بقيهٔ آنهــا که دورتر بودنــد نگاه کردم. بعضیها شبیه هشت، برخی دیگر شبیه دو، سه، و خلاصه هر كدام شبیه یک عدد بودند. اندازهای مختلفی داشتند. بعضی ها بــه اندازهٔ همین هشــتی که کنار من ایســتاده بود کوچک و بعضي هــا كمي بزرگ¤ر بودند. خودم را كمي جمعوجور كردم

و پرسیدم: اینجا کجاست؟ اینها کی اند؟ با خنده گفت: خُب، اينجا يِكِســتان اســت ديگر! اينها هم مردم يكستانند. يكســتان؟ اســمش را هم نشــنيده بودم. اين يكستان در كجاي جهان قرار دارد؟ یکستان خودش یک جهان است با جاهای جورواجور! من كه پاک گیج شدهام! خنديد و گفت: از چي گيج شدهاي؟ ـ از همهچــی. از همهچی. از کجا بــه اینجا آمدهاید و چرا این شکلے مستید؟ - راسـتش نمىدانم «يک اعظم» از كجا آمده اسـت؛ ولى همهٔ ما را او درست کرده است. ۔ یک اعظم دیگر کیست؟ ـ چطور یک اعظم را نمیشناسی؟ او یکستان و همهٔ مردم آن را درست کرده است. در همین حال به دوردســتها اشــاره کرد. خوب که نگاه کردم، آن دورها یک را دیدم که در پای صلیبی نشسته بود. ـ گفتم: آهان، یک اعظم یک کشیش است. ۔ کشیش دیگر چیست؟ ـ يعني يک روحاني مســيحي. به صليبــش نگاه کن (و با انگشت به صلیب اشاره کردم).

![](_page_13_Picture_8.jpeg)

ـ ژن؟ مگر شما ژن هم داريد؟ ـ آره خُب! همه ژن دارند. مگر شــما نداريد؟ ماجرا از اين ـ ما به آن ميگوييم: «جمع»! يک اعظم با همين «جمع» قرار اسـت که در روزگار قديم فقط يک اعظم وجود داشـت. تنهای تنها. بعد از گذشــت زمانی بســيار زيــاد، كمكم از اين تنهایی حوصلهاش سر میرود و به دنبال همدمی راه میافتد. همینطور که به دنبال یک دوســت از این گوشه به آن گوشه

و این داستان ادامه دارد ...

خنديد و گفت: آن كه صليب نيست! ـ صليب نيست؟ پس چيست؟ ما را درست کرده است.

من که در گیجی کامل بودم پرسیدم: یعنی چی؟ چطوری شما را درست كرده؟ يعنى پدر شماست؟ مادر شماست؟

ـ نــه، باباي من كه يک جورهايي دو اســت. يکِ اعظم در محذر مي کرده ... واقع جد بزرگ همهٔ ماست که ژن خود را در همهٔ ما قرار داده است.

![](_page_14_Picture_5.jpeg)

![](_page_15_Picture_0.jpeg)

■ كليدواژهها: تقسيم، مفهوم تقسيم، تقسيم كسرها، مفهوم تقسيم كسرها

قديم ترها براي محاسبة ٤÷۶ دو راه بلد بوديم: 计译译 الف) ۶ مساوی ۲ تا از چه عددی است؟ ۶ مساوی ۲تا ۳تایی است. ب) ۶ مساوی چند تا ۲تایی است؟ ۶ مساوی ۳تا ۲تایی است.

و هردو درست بود؛ زیرا ۳×۲=۲×۴؛ یعنی سه بستهٔ دوتایی و دو بستهٔ سهتایی مساویاند. برای همین دو راه «الف» و «ب» جواب یکســانی داشــتند. بعد از مدتی دیدیم که تقسیم شدن به کوچکی و بزرگی نیست، اعداد کوچکتر نیز میتوانند بر اعداد بزرگتر تقسیم شوند.

![](_page_15_Picture_31.jpeg)

مثال: حاصل ۱÷۲ را چگونه به دست آوریم؟ این بار هم دو راه برای محاسبه داریم:

![](_page_15_Picture_6.jpeg)

![](_page_16_Picture_37.jpeg)

پس باز هم، با هردو راه میتوانیم حاصل ۳÷۱ را حساب کنیم و از هردوی راهها، جواب برابر ب<sup>1</sup> است. اً یا میتوانیم در تقســیمهای ســختتر هم، از هردوی این رامها اســتفاده کنیم؟ مثالی میزنیم. مثلاً میخواهیم ۳ \* <sub>^ د</sub>ا حساب كنيم. بياييد از راه «الف» جلو برويم.

الف. ٢ مساوى ٣ از چه عددى است؟ و يا به بيان ديگر، مسلم قسمت از چهار قسمت چه شكلى است؟

![](_page_16_Picture_38.jpeg)

پس حاصل  $\frac{x}{r}$  + برابر است با  $\frac{y}{\lambda}$  است، یا همان  $\frac{y}{r}$  که برابر ۸ است.

اما راه «ب» کجاســت؟ آیا در این تقســیمهای سختتر نمی تواند به محاسبه کمک کند؟ مگر در مثالهای سادهتر هردو راه «الف» و «ب» جواب يكساني نميدادند؟ پس بياييد ببينيم آيا ميتوانيم از راه «ب» هم، تقسيم كسرها را حساب كنيم؟ دوباره سراغ ۳ ÷ ۲ میرویم:

![](_page_16_Picture_39.jpeg)

بنابراین نسبت تعداد قسمتهای رنگی به تعداد قسمتهای نقطه نقطه، برابر است با $\frac{x}{x}$ . پس میتوانیم بگوییم ۲ ، برابر

![](_page_16_Picture_9.jpeg)

از ۳ است. یعنی  $\frac{r}{r}$  از ۲

$$
\frac{\Upsilon}{\Delta} \div \frac{\Upsilon}{\Upsilon} = \frac{\Upsilon \times \Upsilon}{\Delta \times \Upsilon} = \frac{\Upsilon}{\Delta} \times \frac{\Upsilon}{\Upsilon} = \frac{\Lambda}{\Lambda \Delta}
$$

حتی اگر در تقسیمی، کسر دوم بزرگ تر از واحد هم باشد (مثلاً ۲ ÷ ۳ )، باز هم میتوانیم از راه «ب» استفاده کنیم:

![](_page_17_Figure_3.jpeg)

![](_page_17_Figure_4.jpeg)

۱۸<mark>۰ لنگویم کار دوره هجدهم، شمارهٔ ۰۲ زمستان ۱۳۹۱</mark><br>۱۸<mark>۰ کار اهنواب</mark>

ریافیات و فنآوری

آمنه ابر اهیمر اده طاری بهزاد اسلامی مسلّه

# L Gjlwnien

**کلیدواژهها: جع**بهسازی، استفاده از ماشینحساب، حجم مکعب مستطیل.

یک برگهٔ مقوایی مربعشــکلی به ضلع ۲۰ داریم. میخواهیم با آن جعبهای بدون در درســت کنیم. برای این کار میتوانیم مثل شــکل زیر چهار مربع (مثلاً به ضلع ۱) از گوشــههای آن ببُریم. بعد مقوا را از روی خطچینها تا کنیم و گوشــههای جعبه را با چسب محکم کنیم.

![](_page_18_Figure_5.jpeg)

حجم جعبهای که ســاختهایم، چقدر است؟ ارتفاع جعبه برابر ١، و طول ضلع مربع کف جعبه ۱۸ اسـت. پس حجم جعبه برابر اسـت با ۱۸×۱۸×۱ که میشود ۳۲۴. اما ما می خواهیم حجم جعبه خیلی بیشتر از اینها باشد، مثلاً ۳۵۰، یا ۴۰۰ یا حتی ۵۹۲/۵۹۲! اصلاً همین عدد آخری از همه قشنگتر است! پس میخواهیم جعبهای با حجمی بیشتر از ۵۹۲/۵۹۲ درست کنیم. طول ضلع مربعهایی که باید ببریم، چقدر باید باشـد؟ برای درسـت کردن این جعبه، میتوانید از ماشین حساب استفاده كنيد!

بیاییــد طول ضلع مربعهای کوچک را کمــی بزرگتر کنیم. ببینیم اگر طول این ضلع مثلاً ٢ باشد، چه اتفاقی می|فتد. باز هم می توانیم حساب کنیم. این بار،

![](_page_18_Picture_8.jpeg)

دورۀ هجدهم، شمارۀ ۲، زمستان ۱۳۹۱ <mark>هم ت</mark>ر

ارتفاع جعبه برابر ۲ و طول ضلع مربع کف آن برابر ۱۶ اســت. پس حجم جعبه می شــود ۵۱۲ه=۲۶×۲. اما متأسفانه هنوز تا عدد ۵۹۲/۵۹۲ خیلی فاصله داریم.

سؤال ۱. آیا هرچه طول ضلع چهار مربع کوچکی که جدا میکنیم، بزرگتر باشد، حجم جعبه بزرگتر میشود؟

سؤال ۲. اگر قرار باشد طول ضلع مربعهای کوچک، حتماً عددی طبیعی باشد (مثل ۱، ۲، ۳ و …)، آیا به جعبهای با حجمی بیشتر از ۵۹۲/۵۹۲ می رسیم؟

اگر اشــتباه نكنم، جوابتان به ســؤال ٢، عد ٣ است؛ با بريدن مربعهايي به ضلع ٣ از چهارگوشهٔ مربع به ضلع ٢٠، ميتوانيم جعبهای بسازیم که حجمش ۵۸۸ است. حدس می;نم شما هم برای پاسخ به سؤال ۲، چنین جدولی رسم کردهاید:

> يس با افزايش يک واحد ديگر به اندازهٔ ضلع مربع گوشهای، حجم جعبه کاهش می یابد و به عدد ۵۹۲/۵۹۲ نمی, سیم!

> یسس حسالا باید عددهسای اعشیاری را هم وارد بازی کنیــم و ببینیــم میتوانیــم با این کار، حجــم جعبه را باز هــم بزرگتر کنيم و به عدد دوستداشــتنى ۵۹۲/۵۹۲ نزديک شــويم یــا نه! بــرای این کار، باز هم پیشــنهاد می کنم ماشین حسابی کنار دستتان داشته باشید، چون ممکن است ضرب کردن اعداد روی کاغذ وقت زیــادی را از شــما بگیرد. یک ماشینحســاب معمولی می تواند کمکتان کند.

> راستی، نگران اندازهگیری نباشید؛ دستگاههایی داریم که با آنها میتوانیم حتی طول ١٥٥٥/٥ سانتي متر را هم اندازه بگيريم! برای رســیدن به حجــم ۵۹۲/۵۹۲ چه کار كنيم؟ مي توانيم حجــم جعبه را در حالتهايي کــه طول ضلــع مربعهــای چهارگوشــه، برابر ٥/٥٥٥١، ٥/٥٥٥٣، ٥/٥٥٥٣، و ... ٩/٩٩٩٩ باشد، حساب كنيم تا ببينيم در كدام حالت به جواب

![](_page_19_Picture_80.jpeg)

مے،رســیم. شــما را نمے،دانــم، ولی این همــه عدد و این همه ضرب کردن مــن یکی را که پاک گیج می کند و شــاید اصلا قید جعبهسازی را برای همیشه بزنم! پس بیایید دنبال راه بهتری بگردیم.

دوباره به جدول نگاه کنید.

با دیدن جدول، می توانیم امیدوار باشــیم وقتی ضلع مربعهای گوشــهای را از ۱ بزرگتر کنیم، در ابتدای کار حجم جعبه بیشــتر شــود. البته افزایش حجم جعبه خیلی ادامه پیدا نمی کند. با بزرگ کردن ضلع مربعهای گوشـــه|ی، ارتفاع جعبه زیاد میشود، ولی همزمان طول ضلع مربع کف جعبه هم کم میشود. امیدواریم حجم جعبه زمانی حدود ۵۹۲/۵۹۲ بشود که ارتفاع

۱۳۰ | میرون هجدهم، شمارهٔ ۲، زمستان ۱۳۹۱<br>|۲۰

جعبه و طول ضلع مربع كف آن هيچيک خيلي كم نباشند. ضمناً به نظر می٫سد که اگر طول ضلع مربعهای کوچک را کمی تغییر دهیم، حجم جعبه چندان تغییر نمیکند. پس برای رسیدن به حجم مطلوب، شاید، بهتر باشد ابتدا اعداد نزدیک به ۳ را بررسی کنیم. اگر به نتیجهٔ مطلوب رسیدیم كه چه بهتر، وگرنه سراغ اعداد ديگر مىرويم. جدول زير، به ما براى بزرگ كردن حجم جعبه كمك مى كند:

![](_page_20_Picture_61.jpeg)

هنوز به جواب نرسیدهایم! حالا چه کار باید بکنیم؟ اینجای کار دیگر بر عهدهٔ شماست. ماشینحسابتان را در دست بگیرید و جوابي پيدا كنيد!

#### 464646

خــب! امیدواریم به حجمی بیشــتر از ۵۹۲/۵۹۲ رســیده باشید. در اینجا چند پرسش مهم وجود دارد:

مسمر است جعبهای با حجم ۶۰۰ یا بیشتر از ۶۰۰ هم ييدا كنيد؟ المعا آيـــا مطمئن!يد كـــه در چنين جعبـــهاي، طول ضلع

مربعهای کوچک حتماً بایــد مثل دفعهٔ قبل، عددی نزدیک به ۳ باشد؟

اتوا آیا ممکن است من اعداد نزدیک ۷ را بررسی کنم و به جعبهای با حجم بیشتر از ۵۹۲/۵۹۲ برسم؟ برای یاسـخ دادن به این پرســشها، ماشینحساب کافی نیســت و به اســتدلالهای دقیقی نیاز داریم که حتی اگر حالا با آنها آشــنا نباشــيد، بــه زودي در درسهاي دورهٔ دبیرستان آنها را یاد خواهید گرفت.

aنبع<br>http://www.numeracysoftware.com/Ten %20 Calculator %20 Activities. pdf

![](_page_20_Picture_9.jpeg)

دورهٔ هجدهم، شمارهٔ ۲، زمستان ۱۳۹۱ <mark>هرم</mark> گر

![](_page_21_Picture_0.jpeg)

![](_page_21_Picture_1.jpeg)

# أمادكي براي بهكاركيري Exce در انجام پروژههای ریاضی (چهارمین تلاش)

كليدواژهها: اكسل، پروژهٔ رياضي، نرمافزار Office، نرمافزار Excel، تقريب زدن

همان طــور که در شــمار مهای پیش گفتیــم، برای آن که بتوانيد از محيط اكسل (Excel) در انجام پروژههايتان استفاده كنيد، لازم اسـت مجموعه نرمافزارهاي مايكروســافت آفيس (Microsoft Office) را روی رایانــهٔ خــود نصب کنید. این مجموعه، شــامل تعدادي نرم افزار كاربردي اســت كه يكي از آنها مايكروسافت آفيس اكسل (Microsoft Office Excel) است.

دراین ســتون می خواهیم در چند شمارهٔ پیاپی، یک پروژه را برايتـان تعريف كنيم تـا با انجام آن كمى بـا امكانات اين نرمافزار آشــنا شويد و از آن استفاده كنيد. در هر پيش پروژه ممكن اسـت از حاصل پيش پروژههاي قبلي اسـتفاده كنيم.

![](_page_21_Picture_6.jpeg)

![](_page_21_Picture_7.jpeg)

پس لازم اســت پیش پروژهها را از اولین شــماره و به صورت مرتب انجام دهيد.

يک صفحهٔ اکســل (Excel) باز کنيد و در صفحهٔ گستردهٔ خانــه B۲ قــرار میگيرد. بازشده، انجام پیشپروژهٔ این شماره را آغاز کنید.

پس از انجام هر قسمت از پیش پروژهها، فایلتان را ذخیره INTEGER به معنــای کنید تا در انجام پیش پروژههای بعدی هم بتوانید از تجربههای معدد صحیــح) جزء صحیح قبلی خود اسـتفاده کنید. میتوانیــد نام فایل مربوط به پیش مــر عــددی را کــه داخل پروژههای این شماره را چهارمین تلاش بگذارید!

### **پیش پروژه چمار؛ تقریب زدن معمل کردن در برای بر**ا

در سـتون A تعدادي عدد داريــم كه ميخواهيم آنها را با مي گيريــم و در امتــداد تقریب کمتر از یک گرد کنیم.

### شيوه اول:

در رديف ٢ ستون B عبارت  $_{\rm INT(A_-)}$ = را وارد مي كنيم و مستون A بــا تقريب كمتر دكمهٔ اینتر (enter) را می;نیم.

قسمت صحيح عددى که در خانهٔ A۲ اســت، در تابع INT ( مخفف كلمهٔ یرانتز جلوی آن قرار گرفته باشد، نمایش میدهد.

ســتون B به ســمت پايين

در ســتون B، اعــداد

از یک قطع شدهاند. چگونه می توانیسم از همیسن تابع INT برای گرد کردن

مے کشیم:

![](_page_22_Picture_76.jpeg)

![](_page_22_Picture_77.jpeg)

راعداد با تقریب کمتر از یک استفاده کنیم؟

اگر به عدد مورد نظر، عدد ۱۵ه یعنی نصف تقریب را اضافه كنيم و سـبس قسـمت صحيح آن را جدا كنيــم، آن عدد با تقریب کمتر از یک گرد می شود! چرا؟ امتحان می کنیم:

![](_page_23_Picture_125.jpeg)

![](_page_23_Picture_126.jpeg)

در ستون C اعداد ستون A با تقریب کمتر از یک گرد شدهاند.

#### شيوه حوم:

در رديــف ٢ ســتون D عبــارت (ROUND(A۲,۰د) را وارد می کنیسم و اینت (enter) مىزنيم.

تابع ROUND دو ورودي دارد كه با علامت ", " از هم جدا می شــوند. عدد اول عددی است کـه می خواهیم گرد شـود و عـدد دوم تعداد رقمهای بعد از ممیز آن است. بنابراین در خانهٔ D۲ گرد شــدهٔ عدد خانهٔ A۲ با صفر رقم بعد از ممیز، یعنی با تقریب کمتر از یک، نمایش داده مى شود.

حــال خانــهٔ D۲ را می گیریــم و در امتداد ستون D به سمت پایین میکشیم: همان طور که مشـاهده می کنید دو ستون

![](_page_23_Picture_9.jpeg)

 $D_0$  و D یکسان اند.

استفاده از تابعها که یک یا چنـد ورودی میگیرند و خروجي مورد نظر را با انجام عمليات رياضي به دست مي آورند، به كاركيري اكسـل (excel) را بسيار سـاده كرده است. البته گاهی لازم اســت پیش از اســتفاده از یک تابــع، تغییراتی در ورودي ايجـاد كنيم (مانند جمع كردن ورودي با نصف تقريب در رويکرد اول).

شما هم از دو تابع معرفی شده در این پیش پروژه استفاده کنیــد و یک عدد مثلا ۲۴۶۸/۹۷۵۳۱٫۲۴۶٫۱ با تقریب کمتر از ۱۰، ۰۰/۱ ۰۰۰۰، ۱۰/۰۱ و ۱۰۰۱ه قطع و گرد کنید.

![](_page_23_Picture_13.jpeg)

![](_page_23_Picture_14.jpeg)

![](_page_24_Picture_0.jpeg)

كليدواژەها: فوبوكى، پازل، جمع اعداد، ضرب اعداد

منبع

در خانههای یک پازل ضربی فوبوکی، اعداد ۱ تا ۹ طوری قـرار میگیرند که حاصل ضـرب اعداد هر ردیـف برابر عدد نوشته شده در سمت راست آن و حاصل ضرب اعداد هر ستون برابر عدد نوشته شده در پایین ستون باشد. هریک از اعداد ۱ تا ۹ تنها یک بار در جدول قرار می گیرند.

در پازلهای جمعی فوبوکی، اعداد ۱ تا ۹ در جدول طوری قرار می گیرند که حاصل جمع اعداد هر ردیف برابر عدد نوشته شــده در سمت راست آن و حاصل جمع اعداد هر ستون برابر

عدد نوشته شده در پایین سـتون باشد. هریک از این پازلها یک پاسخ یکتا دارد. منبـــع این نوشـــتار، پازلهای بســیاری از این دســت در ســطحهای مختلــف را به صــورت رایــگان در اختیارتان قرار مى دهد.

http://www.mathinenglish.com/Fubuki.php

![](_page_24_Figure_6.jpeg)

دورهٔ هجدهم، شمارهٔ ۲، زمستان ۱۳۹۱ می تامندا

![](_page_25_Picture_0.jpeg)

فکــرش را بکنيــد که اگر تــوپ توپ جنگي نه؛ همين توپ گردي که مي;نيم زمين و هوا مي,رود! نبود، چند بازي ورزشــي مختلف از زندگی ما حذف میشـد! دیگر خبری از فوتبال، والیبال، بسـكتبال، هندبال، پینگپنگ، تنیس و … نبود. شاید حرف بی راهی نزده باشیم اگر همین نقش را برای «دوز درست کردن» در بازیهای فکری بپذیریم. منظورمان از «دوز درست کردن»، این است که خطی افقی یا عمودی یا قطری با تعداد مشخصی از علامتها یا مهرهها درست کنیم؛ طوری که همهٔ علامتهای روی آن خط یکســان باشــند. مثلاً در هریک از بازیهای دوز، ایکس ــ اُ، پنتاگو، گابلت، کوئیســکو و بســیاری بازیهای دیگر، برای این که برنده شویم، باید دوز درست کنیم. میبینید که با همین فکر ساده، چطور بازیهای فکری متنوع و جذابی درست شدەاند.

![](_page_25_Picture_2.jpeg)

«پنج تا به خط» هم بازی خیلی خیلی بامزهای است که برندهٔ آن کسی است که زودتر از طرف مقابل، دوز درست کند. این بازی خیلی به ایکس ـ اُ شبیه است. اما .... اصلاً ایکس ـ اُ بازی کردهاید؟ بهتر است که قبل از بازی پنج تا به خط، با ایکس ـ اُ به قدر كافي آشنا باشيد. پس اول ايكس ــ اَ را معرفي مي كنيم.

# مختصري دربارۂ ايکس ـ ا

ایکس ـ اُ بازی|ی دونفره است و سابقهاش به بیش از ۱۹ قرن پیش میرسد. در این بازی جدولی ۳×۳ رسم میشود و یکی از بازیکنــان بــا علامت x (یا همان ایکس) و دیگری با علامت 0 بازی میکند. این دو نفر به نوبت، در خانهای خالی از جدول با مداد یا خودکار، علامت خودشان را میگذارند. علامتها را نمیتوان پاک کرد. برنده کسی است که بتواند خطی از ۳تا علامت

![](_page_25_Picture_6.jpeg)

![](_page_26_Picture_55.jpeg)

خودش که افقی یا عمودی یا قطری قرار گرفته باشــند، درســت کند. اگر همهٔ ۹تا خانهٔ جدول پر شــوند ولی کسی باز را نبرده باشد، نتیجهٔ بازی مساوی است. مثلاً در این بازی، کسی که با x بازی میکند، برنده شده است:

و در این یکی، بازی با نتیجهٔ مساوی به اتمام رسیده است:

![](_page_26_Figure_3.jpeg)

وقتی با اســتفاده از مداد یا خــودکار بازی می کنیم، برای هــر دور بازی باید دوباره جدول را رســم کنیم اما اگر هریک از بازیکنان تعدادی مهره داشـــته باشند (مثلاً یکی تعداد واشر پلاستیکی و دیگری تعدادی واشر فلزی، یا یکی تعدادی سکه و دیگری تعدادی ســنگ، یا چیزی مثل اینها)، کافی اســت فقط یک بار جدول را بکشیم.

اگــر تاكنون ايكــس ــ اُ بازي نكردهايد، خوب اســت بازي کنید. بازی دســتکم چندین دور، برایتان جذاب خواهد بود. البته ایکس ـ اُ بازی کوتاه و محدودی است و به همین دلیل، شاید کمکم جذابیتش را از دست بدهد. اگر این اتفاق برایتان بيفتد، مي توانيد ينج تا به خط را امتحان كنيد!

مستله ا. در بازی زیر شما x هستید و نوبت شماست. حرکتــی بکنید که در نتیجهٔ آن و درادامهٔ بازی، o هرقدر هم خوب بازي كند، باز هم بازي را ببازد.

![](_page_26_Figure_7.jpeg)

انواع دیگری از ایکس ــ اُ هم وجود دارند: \* در یکــی از انواع ایکس ــ اً که باید با مهره بازی شـــود، هر بازیکن فقط ســه تا مهره دارد و بعد از اینکه همهٔ مهرهها

دورهٔ هجدهم، شمارهٔ ۲، زمستان ۱۳۹۱ محرک

وارد جدول شـدند، در هر نوبت هر بازیکن یکی از مهرهها را حر کت مے دھد.

\* در نوعی دیگر از ایکس ـ آ، هر بازیکن در هر نوبت حق  $\cup$ دارد هریــک از علامتهای x و 0 را کــه بخواهد، در جدول بگذارید و هر کســی که خطی سهتایی از سه علامت یکسان د, ست کند، برنده است.

## پنج تا بہ خط

برای پنج تا به خط جدولی ۱۵×۱۵ نیاز دارید. می توانید باز هم با مداد یا خودکار بازی کنید؛ اما جدول کشیدن برای هر بازی جدید خســته کننده است. به همین دلیل بهتر است برای این بازی دو نوع مهره (همانطور که در مورد ایکس ـ اُ گفتیم) تهیه کنید. مثلاً یکی از بازیکنها با مهرههای ســفید و دیگری با مهرههای ســیاه بازی می کند. بازیکنها به نوبت بازی میکنند. در هر نوبت، بازیکن در یکی از خانههای خالی جــدول، یکی از مهرههای خــودش را قرار می دهد. مهرههای روی جدول را نمیتوان جابهجا کرد یا از صفحه بیرون برد. بازیکنی برنده است که بتواند پنج تا از مهرههای خودش را در خطی افقی یا عمودی یا قطری بگذارید. مثلاً در بازی زیر، سیاه برنده شده است:

![](_page_27_Figure_4.jpeg)

به نظر مي آيد كـه مردم «پنج تا به خـط» را (كه با نام ژاپنې «گوموکو» مشــهور شده است) حتى ۴۰۰۰ سال پيش هم بازي مي كردهاند و قوانينش در چين تدوين شدهاند. البته

ظاهراً بازی مشابهی با همین قوانین، در یونان باستان و امریکا (قبل از دورهٔ کریستف کلمب) وجود داشته است.

مسئلهٔ ۲. چرا در همین صفحهٔ ۱۵×۱۵، بازی سه تا به خط را بازی نمی کنند؟ (منظورمان از سه تا به خط یا چهارتا به خط، همین بازی پنج تا به خط اسـت، فقط با یک تفاوت؛ اینکه به جای پنج تا مهرهٔ یک٫نگ، کافی باشد سه تا یا چها٫ تا مهرهٔ یک نگ روی یک خط قرار گرفته باشند).

مسئلهٔ ". در هریــک از بازیهای زیر، شــما ســیاه هســتید و نوبت شماســت. در هر بازی، حرکتی بکنید که در نتيجــهٔ آن و در ادامهٔ بازی، ســفيد هرقدر هم که خوب بازی كند، باز هم ببازد.

![](_page_27_Figure_9.jpeg)

![](_page_27_Picture_10.jpeg)

1. http://en.wikipedia.org/Gomoku

2. http://en.wikipedia.org/wiki/Tic-tac-toe

3. http://clevergames.wordpress com/2009/10/20/board-games-historythe-japanese-game-of-gomoku/

منابع

![](_page_27_Picture_14.jpeg)

![](_page_28_Picture_0.jpeg)

ـ كليدواژهها: منطق رياضي، استدلال، قضاوت، مسائل راستگو ـ دروغگو، تناقض

بالاخره چه کسی راست می گه؟! این سؤالی است که در شمارهٔ قبل همین مجله، در یکی از مسئلههای «راستگو ـ دروغگو» مطرح کردیم و به آن پاسخ داديــم. و ضمن آن، چگونگي بررســي حالتهــاي مختلف و تناقضهــاي پيش أمده در بعضــي از حالتها را ديديم. حتماً توانستید به مسـئلهٔ مطرحشده در انتهای مطلب شمارهٔ قبل، پاسخ دهید.

حداقل دو روبـات در اتاقی بودند. یکی از آنها گفــت: «ما اینجا شــشتاییم» و بعــد از اتاق خارج شــد. بعــد از آن، هر یک دقیقه یــک روبات از اتاق خارج شــد و گفت: «هرکس قبل از من از اتاق *خ*ارج

شــد،دروغ گفته است». این کار آنقدر ادامه یافت تا هیــچ روباتی در اتــاق نماند. چند روبات راســت گفتهاند؟

این مســئله با مســئلهای که در شــمارهٔ قبــل راهحل آن را بررســی کردیم، قدری متفاوت اســت؛ زیرا تعداد روباتها برايمـان نامعلوم اسـت. بگذاريد با هم، پاسـخ آن و راهحل را مرور کنیم.

روبات اول، جملهای در مورد تعداد روباتهای داخل اتاق می گویــد و بقیــهٔ روباتها، همگی یک جملهٔ یکســان دربارهٔ راستگو یا دروغگو بودن روباتهایی که قبل از آنها از اتاق خارج شدهاند بيان مي كنند.

![](_page_28_Picture_7.jpeg)

بیایید در ابتدا فرض کنیم روبات اول، راستگو بوده است؛ یعنی در ایــن اتاق، ۶ روبات بودهاند که اولین آنها راســتگو بوده است و در مورد بقیه هنوز هیچ نمیدانیم!

روبسات دوم که يسک دقيقه بعد از اتاق خارج شسد، گفت که «هرکس قبل از من از اتاق خارج شـده است، دروغ گفته اســت». يعني او در مورد راستگو يا دروغگو بودن روبات اول، جملهاى بيان كرده است ولى از آنجا كـه ما فرض كرديم روبات اول راسـتگو بوده اسـت، پس جملــهٔ روبات دوم غلط است؛ يعني اين روبات، دروغگو است.

روبات سـوم، یک دقیقه پس از روبــات دوم از اتاق خارج شـد و گفت: «هر كس قبل از من از اتاق خارج شـده اسـت،

روبات اول! پس روبات اول، راستگو نیست!

خُب، حالا که وضعیت روبات اول مشــخص شــد، مشکلی پیــش می]یــد و آن اینکه حالا نمیدانیــم اصلاً چند روبات در اتاق هســت؟ کمتر از ۶ تا یا بیشتر از ۶ تا؟ ولی شاید اصلاً تعدادشــان مهم نباشــد زیرا رَوَندي كه در بررسي راستگو یا دروغگو بودن روباتهای دوم و سـوم در بالا طی کردهایم، به نوعی به ما نشان داد که«راستگو یا دروغگو بودن روبات سوم، به این بستگی دارد که روباتهای اول و دوم، مثل هم باشند، یا هر دو راستگو باشند، یا هردو دروغگو».

یک بار دیگر دربارهٔ این جمله فکر کنید. آیا با آن موافقید؟ دلیــل خود را برای خودتان بازگو کنید تا مطمئن شــوید که

![](_page_29_Picture_6.jpeg)

![](_page_29_Picture_7.jpeg)

قانع شدهاید.

خُــب، حالا حالــت دوم، يعني حالتي را كــه در أن روبات اول، دروغگو باشـد، راحتتر مىتوانيم بررســى كنيم: روبات اول دروغگو بوده است و در اتاق ۶ روبات نبوده است. روبات دوم کـه یک دقیقه بعــد از اتاق خارج شــد، گفت: «هرکس قبــل از مــن از اتاق خارج شــد، دروغ گفته اســت.» يعني او در مورد روبات اول جملهای بیان کرده است، و چون روبات اول دروغگو فرض شده است، پس روبات دوم راست میگوید. روبات اول و دوم نمی توانند از نظر وضعیت راستگویی مثل هم باشــند. پس روبات سوم (مثل حالت قبل) نه می تواند راستگو باشــد، نه دروغگو! یعنی اصلاً در این اتاق روبات سومی وجود

ندارد ـ دقت کنید در حالت قبل نمی توانســتیم نتیجه بگیریم که روبات سـوم وجود ندارد؛ زيرا فرض کرده بوديم که روبات اول، راستگو است و طبق حرف او، شش روبات در اتاق بودهاند امّا در این حالت می توانیم چنین نتیجهای بگیریم.

مسئله حل شـد. در این اتاق تنها دو روبات بودهاند، اولی دروغگو و دومی راســتگو بوده است. حالا شما مسئلههای زیر را حل کنید. در شــمارهٔ آینده، در مورد آنها صحبت خواهیم کر د:

مســئلۀ ۱. در جزیــرهای، دو دســته روبــات زندگی میکنند؛ راسـتگوها و دروغگوها. راسـتگوها همیشــه ر اســت میگویند و دروغگوها همیشــه دروغ میگویند. ۲۵ تـا از ايـن روباتهـا در صفـى ايسـتاده بودنـد. همــه جز نفر اول گفتند: کســی که جلوی من ایســتاده، دروغگوســت.» ولی نفر اول صــف گفت: «هر کس پشــت ســر من ايســتاده، دروغگو اســت» چند

// دروغگو در صف ایستادهاند؟ مسئله ۲. در یک شهر خیالی، روباتها به دو

 $\frac{\%}{\%}$ 

V,

╟

Î,

4

دستهٔ راســتگو و دروغگو تقسیم میشوند. (باز هم راستگوها فقط راست میگویند و دروغگوها فقــط دروغ.) یک روز تعدادی از روباتهای این شــهر در اتاقی بودند و این گفتو گو بین ســه نفر از آنها مىورت گرفت:

اولی گفت: «هیچ کس غیر از ما ســه نفر در اين اتاق نيست. همهٔ ما دروغگوييم.»

دومــی گفــت: «غیر از مـا چهار نفر کســی در این اتاق نیسـت. بین ما کســی هســت که دروغگو نباشد.»

ســومی گفت: «ما در این اتــاق ینج نفریم. بين ما سه دروغگو هست.

چند نفر در این اتاق هستند و چند تا از آنها در وغگويند؟

![](_page_30_Picture_11.jpeg)

![](_page_31_Picture_0.jpeg)

شعبدههاى باضى آقاى شبدهجى شعبدهبازان،ذهن خوان اند!

■ **کلیدواژهها: شع**بدههای ریاضی، شعبده بازی با سکّه

#### راز شعبدة شمارة قبل

در شـــمارهٔ قبل برهان دیدیم که آقای شُبَدهچی از بچهها خواســت که تعدادي سکه روي ميز بگذارند. او چند لحظه به ســکهها نگاه کرد و از اتاق بیرون رفت. ســیس یکی از بچهها يک جفت از ســكهها را انتخاب كرد و آنها را پشتو رو كرد. بعـد یک جفت دیگـر را، و همینطور ادامـه داد. حتی جای سکههای روی میز را هم کمی عوض کرد. بعد، دستش را روی یکی از ســکهها گذاشت. شــبدهچی بعد از برگشتن به کلاس توانســت بگوید که ســکهای که پنهان شده است، رو یا پشت است. سعید توانست راز این شعبده را کشف کند:

![](_page_31_Picture_5.jpeg)

سعید: راز این شعبدهبازی در زوج و فرد بودن است! آقای شــبدهچي قبل از بيرون رفتن از كلاس، به ياد ميســپارد كه تعداد ســـکههایی که به پشت قرار دارند، زوج است یا فرد. هر جفت سكه يكي از اين سه وضعيت را دارد: هر دو سکه به طرف رو قرار دارند. وقتی این دو ســکه برگردانده شــوند، تعداد ســکههای به پشت، دو تا زياد ميشود. هردو سکه به طرف پشت قرار دارند. وقتی این دو سـكه برگردانده شـوند، تعداد سـكههای به پشت، دو تا کم میشود. يکي از ســکهها به طرف پشــت و ديگري به طرف رو قرار دار د. وقتی این دو ســکه برگردانده شــوند، تعداد ســکههای به پشت، تغییری نمیکند. فرض کنیم در ابتدا، تعداد ســكههای به پشت، فرد باشد.

پس وقتی اولین جفت ســكه برگردانده میشود، به این تعداد یا دو تا اضافه میشــود یا دو تا کم میشود یا تغییر نمیکند. پس تعداد سکههای به پشت همچنان فرد میماند. وقتی دوباره یک جفت ســکه برگردانده میشــود، باز هم تعداد ســـکههای به پشــت فرد میماند، چون بــه آن یا دو تا

۳۳ اسم المحمد المعدد و المعجدهم، شمارۀ ۲، زمستان ۱۳۹۱.<br>منابع

اضافه شـده یا از آن دو تا کم شـده یا تغییری نکرده است، و به همین ترتیب.

پسس با هر تعداد بار برگرداندن جفتهای سـكهها، تعداد سکههای به پشت همچنان فرد خواهد بود. ضمناً معلوم است كه جابهجا كردن سكهها هم تغييري در فرد بودن تعداد آنها ایجاد نمے کند!

وقتی آقای شــبدهچی باز میگردند، به جز یک سکه، باقی را میبینند و تعداد سـكههای به پشـت را بین این سـكهها مے شمار د:

اگر این تعداد زوج باشـد، یعنی سـكهای كه از دیدشـان ینهان است، به یشت است.

اگر این تعداد فرد باشـد، یعنی ســکهای که نمیبینندش، به <sub>ر</sub>و است.

حالا فرض کنیم در ابتدا، تعداد ســکههای به پشــت زوج باشــد. پس مانند آنچه گفتیم، در هر مرحله برگرداندن جفت سكهها، اين تعداد همچنان زوج مىماند.

اگر تعداد سکههایی که به پشت است و آنها را شبّدهچی میبیند، فرد باشد، پس سکهٔ پنهانشده به پشت است. اگر تعداد سکههایی که به پشت است و آنها را شبدهچی میبیند، زوج باشد، پس سکهٔ پنهانشده به روست. **شبّدهچی:** آفرین سعید! خیلی خوب بود. \*\*\*

حالا شما راز شعبدهای را که شبدهچی در انتهای برنامهاش گفت، پيدا كنيد.

یادآوری: شــعبدهبازی آخر این بود که به جای یک سکه، میتوان دو سـکه را از دید شبدهچی پنهان کرد و او میتواند بگوید که آیا این دو ســکه، یکی رو و دیگری پشــت اســت یا اینکه هردو به یک طرف روی میز قرار گرفتهاند. و اما شعبدۀ ديگرى از جناب شبدهچى! شــبّدهچی: و حالا میخواهم یکی دیگــر از تواناییهای عجيبم را به شــما نشــان دهم! امروز هم شــعبدهاي رياضي برایتان اجرا کنم. کدامتان داوطلباید که بیایید جلو؟ یکی از بچهها به جلوی کلاس رفت.

**شبّدهچی:** اســـمت را به من میگویی؟ آها .... آقا بهروز. خب بهروز، وقتي من از كلاس رفتم بيرون، ســـه تا عدد پشت سر هم انتخاب كن؛ مثلاً ۶۷ و ۶۸ و ۶۹. اين سه تا عدد را در هم ضرب كن. در مثال ما، حاصل ضرب اين عددها برابر اسـت با ۳۱۴۳۶۴. اسم این عدد را بگذار «عدد شماره ۱».

حالا رقمهای این عددی را که با ضرب آن سه تا به دست آوردی، با هم جمع کن. در مثال ما باید ۴۴۰۴+۴+۴٫۲, ا حساب کنی که میشود ۲۱. اسم این یکی عدد را بگذار «عدد شما<sub>ر</sub>هٔ ۲».

حالا «عدد شمارهٔ ۱» را در «عدد شمارهٔ ۲» ضرب کن. در مثال ما می شود ۱۶۴۴ ۶۶۰.

ايسن عدد را پاي تختــه بنويس و دســتت را روي يكي از ارقامش بگذار. من با بررســي امواج مغزيات، ميتوانم بگويم كه آن رقم چیسـت! برای اینكه شعبده را سریعتر اجرا كنیم، میتوانی از ماشینحساب هم استفاده کنی.

**شــبّدهچی ا**ز کلاس بیــرون رفت اما ناگهــان به کلاس برگشت و روی تخته رقم <sub>°</sub> و رقم ۹ را به شکلی که در تصویر میبینید، نوشت و گفت:

متأســفانه در امواج مغزى، رقمهاى مو ۹ خيلى شبيه به هم ظاهر می شوند. دلیلش هم این است که هم مو هم ۹ گردی دارند. خواستم از قبل گفته باشم!

![](_page_32_Picture_15.jpeg)

 $\Lambda$ Yx $\Lambda$ Yx $\Lambda$ F= $\mathcal{F}$ Yaq $\Lambda$ o یعنی عدد شـمارهٔ ۱ برابر شـد با ۶۳۵۹۷۰. سپس حاصل جمع رقمهای ۶۳۵۹۷۰ را حساب کرد:  $9+7+\Delta+9+\Delta+0=1$ یعنی عدد شــمارهٔ ۲ برابر شــد با ۳۰. بعــد همانطور که شــبّدهچی گفته بود، عدد شمارهٔ ۱ را در عدد شمارهٔ ۲ ضرب کړ د

 $5409V$   $\times$   $V$   $\circ$ 

گذاشت:

![](_page_33_Picture_3.jpeg)

بچهها آقای شــبّدهچی را صدا کردند تا به کلاس بر گردد. آقای شبدهچی با لبخندی وارد کلاس شد، به تخته نگاه کرد و دست راستش را روی سر بهروز گذاشت و لحظهای بعد گفت: آهــا ... به نظر مي آيد كه .... بلــه .... دارم مي بينم ... رقمي كه پنهان كردهاي شــبيهِ .... شــبيهِ .... كلاغ ... منظورم اين است كه شــبيه قله كوهي است كه برعكس شــده است .... بله! آن , قم ٧ است!

بچهها با تحســين به شــبّدهچي نگاه كردند. بعضيها از او خواستند که دوباره این برنامه را برایشان اجرا کند.

شبّدهچی: حالا میخواهم این کار را برای خودم سختتر كنها وقتى عددهاى شهارة ١ و شهارة ٢ را در هم ضرب کردیــد، آن را در هر عدد دیگری که میخواهید ضرب کنید، و بعد دستتان را روی یکی از ارقام این حاصلضرب بگذارید! و باز هم از كلاس بيرون رفت.

این بار امیرحسین به پای تخته رفت و عددهای ٣٩و ۴۰ و۴۱ را انتخاب کرد. عدد شـمارهٔ ۱ برابر شد با ۶۳۹۶۰ و عدد شهارهٔ ۲ هم برابر ۲۴ به دست آمد. امیرحسین ۶۳۹۶۰ را در

۲۴ ضــرب کرد و به عدد ۱۵۳۵۰۴۰ رســید. بعد هم این عدد را در ۱۲ ضـرب کـرد و عدد ۱۸۴۲۰۴۸۰ را به دسـت آورد. این عدد را روی تخته نوشـت و دســتش را روی رقم صدگان گذاشت.

![](_page_33_Picture_9.jpeg)

آقای شــبّدهچی به کلاس باز گشــت و ایــن بار چون کار و عــدد ۱۹۰۷۹۱۰۰ را پیدا کرد و دســتش را روی رقم ۷ مسخت تری در پیش داشت، بیشتر تمرکز کرد و هردو دستش را رو سـر امیرحسـین گذاشـت و چند لحظه بعد، اعلام کرد کـه «رقمی که پنهان کردهای،۴ اسـت!» و بچهها به شـدت تشويقش كردند.

آقای شــبّدهچی با حرکت دســت از بچهها خواســت که تشويقشان را قطع كنند. به آنها گفت:

«این بار میخواهم کار را به مرز غیرممکن برسـانم! وقتی مثل ایندفعه، به عدد آخر رسـیدید، ارقــام آن را هرطور که می خواهیــد، جابهجا کنید و بعد یکی از آنها را مخفی کنید. مثلاً اگر به همین عدد ۱۸۴۲۰۴۸۰ رســیدید، میتوانید عدد ۸۸۰۰۱۴۴۲ را روی تخته بنویســید!» کسی باور نمی کرد که آقای شبّدهچی از پس چنین کاری بربیاید. بچهها برای این که موفقیت را برای شـبدهچی غیرممکــن کنند، تصمیم گرفتند عددهایی سهرقمی انتخاب کنند و با استفاده از ماشینحساب علمــي (كــه تعــداد رقمهايــش از ماشينحســاب معمولــي بيشتر است)، اعداد را حسـاب كنند؛ اما وقتى محمدصالح عددهـای ۵۴۷، ۵۴۸ و ۵۴۹ را انتخــاب کــرد و در نهایت به عدد ۵۹۲۴۳۷۷۵۸۴ رسـید و آن را در ۹۵۱ ضـرب کرد تا ۵۶۳۴۰۸۳۰۸۲۳۸۴ به دست بیاید و بعد رقمهایش را جابهجا کرد و عدد ۴۳۸۸۴۳۸۲۳۰۵۶۰ را پای تخته نوشت و دستش را روي رقم هزارگان (يعني ٥) گذاشت، باز هم آقاي شبّدهچي توانســت رقم را به درســتي پيدا كند؛ گرچه اين بار علاوه بر

![](_page_33_Picture_13.jpeg)

تمرکز زیاد و فشار فراوانی که به سر محمدصالح آورد، چند تا معلق روی زمین زد و گفت:

رقمی که پنهان کردهای یا ماست یا ۹!

با ياســخ درست شبّدهچي، كلاس با تشويق بچهها منفجر شـد! بچهها دور او را گرفتند و با اصرار از او خواستند که رمز کارش را بگوید. آقای شبّدهچی چنین شروع کرد:

«ام .... وقتي ســـه عدد پشــت سر هم را در نظر مي گيريد، حتمــاً یکی از آنها بــر ….» و صحبتش را قطع کرد و به فکر فرو رفت و بعد ادامه داد: «اما نه بچهها. خودتان تا دفعهٔ بعدی كه بيايم مدرسه، فكر كنيد و راز شعبده را كشف كنيد. حيف اســت از لذت فكر كردن به اين مسئله محروم شويد. خودتان فکر کنید و بعد با هم دربارهاش صحبت خواهیم کرد، اما این را هــم بگويم كه اين شــعبدهبازي را بــه روشهاي ديگر هم می توان اجرا کرد، مثلاً به جای تمام محاسباتی که لازم است

بکنید، میشد از شما بخواهم ششتا، هفتتا یا تعداد بیشتری عدد پشــت سر هم را در هم ضرب كنيد و يک رقم حاصل را پنهان کنید. باز هم مے توانستم رقم پنهان شده را بگویم».

آیا میتوانید راز این شعبده را کشف کنید؟ چرا شبّدهچی در آخرین بار گفت رقم یا ماست یا ۹ است و نتوانست بگوید دقیقاً کدامیک؟ اگر راز شــعبده را کشــف کردهاید و به پاسخ این ســؤال رســیدید، آن را با توضیح کافی به نشــانی برهان بفرستيد.

منبع

http://www.mathematicalmagic.com/thetricks.html

ریاضیات و کاربرد

كليدواژهها: تخمين، تقريب، حدس و آزمايش، تجربه

تجربه، آزمایش، تخمین

#### اشار ه

در شــمارهٔ گذشــتهٔ مجله، یای صحبت دانشآموزان مدرســـه راهنمایی دخترانــهٔ نور، نشســتیم و در مورد تقریبهای ذهنـی، بازی و بحثهایی داشـتیم. در این شــماره، ادامــهٔ این گفــتو گــو را میخوانیــد که حول موضوع تخمین زدن و وابستگی آن به تجربههای پیشین افراد مختلف است.

ادامهٔ گفتو گو را با آبنباتهای کوچکی که روی میز بود شروع كرديم. برهان: چند تا از این شکلاتها توی مشتشان جا میشود؟ نر گس: بیست، سے تا. افسانه: سے تا.

بقيه: همين حدودا!

بچهها شروع به شــمردن كردند. ۳۹ تا شكلات توى مشت یکی از آنها جا شد. برهان: خوب، چه جوری تخمین زدید؟ خانــم معلم: من قبلاً يه بار شــكلاتهايي كه در مشــتم جا می گرفت را شــمرده بودم، چون شــكلاتها همين قدري بود، راحت توانستم تخمين بزنم. افسانه: امّا مشت واحد استانداردي نيست. برهــان: بلــه. امّا به نظر می رســد داشــتن تجربههای قبلی می تواند ما را در تخمین زدن کمک کند. این بحث با طرح مسئلهای جدید ادامه پیدا کرد: برهان: چند تا مداد می توانیم در یک دستمان بگیریم. ياسمن: ١٥ تا؟ برهان: آزمايش كنيم؟ همـه مدادها و خودکارهایشـان را جمـع کردند و روی هم گذاشتند. و در کمال تعجّب، ۲۳ تا مـداد و خودکار توی یک دست جا گرفت. این یک تجربه بود و بچهها را برای فکر کردن روی سؤالات بعدي أماده كرد: برهان: توی کیف مدرسهتان چند تا مداد جا می شود؟

٢٥٥ تا؟ ١٥٥٥ تا؟ ١٥٥٥٥ تا؟ بچهها مشغول حساب

و کتاب بودند!

برهان: چی دارید حساب میکنید؟ یکی از بچهها: داریم نسبت می گیریم. برهان: يعني چي؟ یکی از بچهها: نســبت به همین ۲۳

.ورهٔ هجدهم، شمارهٔ ۲، زمستان ۱۳۹۱

مدادي كه الآن توي يک دست جا گرفت، ببينيم کيف چند برابر این حجم دارد.

برهان: شــما الآن داريد از همين تجربــهاي كه چند دقيقهٔ پیش داشتید در تخمینتان استفاده میکنید. آیا تجربهٔ دیگری هم دارید که بتوانید استفاده کنید.

ز گــس: مثلاً يــه جامدادي پر خــودکار در نظر مي گيريم و می بینیم چند تا جامدادی توی یک کیف جا میشود.

بچهها کمی تبادل نظر کردند و به این نتیجه رسیدند که در نظــر گرفتن یک جعبهی مداد رنگی ۱۲ رنگی بهتر از جامدادی کــه اندازهي مختلفــي دارد، مي تواند به آنهــا در تخمين زدن كمك كند.

برهان: بسـيار خوب. همـه، جعبهى مدادرنگــى ١٢ رنگى ديديم. چند تا جعبه تو کيف جا مي شود؟

نرگس و مريم: ٧٥ تا جعبه.

برهان: چه جوري حساب كرديد؟

مريسم: ارتفاع كيف رو ٧٥ ســانتي متر در نظر گرفتم و فكر کردم میشود ۷۰ تا جعبهی مدادرنگی را روی هم چید.

بچههــا در مورد ارتفاع كيف و اين كــه يک جعبه مدادرنگي بــراي پر كردن كف كيف كافي نيســت بحــث كردند. عددهاي مختلفی هم در میان بحثشـان شنیده میشد، بعضیها مشغول تخمین زدن ابعاد کیف و جعبهی مدادرنگی بودند، بعضیها هم مشغول چیدن ذهنی جعبههای مدادرنگی در کف کیف بودند و با دستشــان ابعاد را به هم نشان میدادند و استدلالشان را بیان مے کردند.

> ریحانه جزو آن دستهای بود که داشتند ابعاد كيف وجعبه را تخمين مىزدند:

> > ريحانــه: مى توانيم حجــم كيف را پیدا کنیم و بر حجم جعبهٔ مدادرنگی تقسیم کنیم تا بفهمیم چند تا جعبه در کیف جا میشود.

نرگس از آن دستهای بود که داشت در ذهنــش جعبههــای مدادرنگی را در كيف مي چيد. اول از كــف كيف جعبهها را روی هم میگذاشت و بعد کنارههای باقی ماندهی کیف را پر مے کرد.

تخمینهای ۱۲۰ و ۱۲۵ جعبه و ۱۵۰۰ تا مداد، همراه با اسـتدلالاتی مشابه آنچه در بالا آمد از سوی چند

تا از دانشآموزان بیان شد. در ادامه سؤال جدیدی مطرح شد: برهــان: یک میلیون تومان هزار تومانی چقدر میشــود؟ در

کیفتان جا میشود؟

یکی از بچهها با خنده: به زور جاش میدهیم!

باز هم بحث ميان بچهها در گرفت، بعضيها مشغول تخمين طول و عرض یک هزار تومانی بودند، بعضیها یک دســتهٔ ١٥٥ تایــی پول را به عنوان تجربهای از حجــم پول مطرح می کردند. افسانه مشغول تا کردن کاغذ به اندازهی هزار تومانی بود. بچهها با دقت و مهارت بیشتری تخمین میزدند و همصدا اعلام کردند کــه حتماً یک میلیون تومان هزار تومانی در کیف مدرسهشــان جا مے شود.

برهان: چند تومان هزار تومانی در کیفتان جا می شود؟ بچهها با توجه به تجربهای که در همین مدت کوتاه درباره حجم کیف و حجم یک دسته پول پیدا کرده بودند، مشغول بیان

استدلالات و تخمینهایشان بودند. ياسمن: ١/٥ ميليون! مريم: ٢ ميليون! نه ۴ ميليون! نرگس: ٢ ميليون! افسانه: ٩ ميليون!

ريحانه: ١٥ ميليون!

بحــث داغ شــده بود، بعضــی از بچهها کیفهایشــان را هم آوردند تا هنگام توضيح دادن و استدلال كردن، شاهد هم داشته باشند. روشهای خوبی بیان شد و تخمینهای بهتری زده شد. بعضیها سعی کردند اندازههای دقیق توری برای ابعاد یک دسته پول تخمین بزنند، برای این منظور یک اسکناس ١٥٥٥ توماني آوردند ويك بار دقيقتر أن را نـگاه كردنـد و طـول و عرض آن را با استفاده از اندازه یک وجب،

عبرض كاغذ A۴، طبول يك بند انگشــت و ... استفاده از اندازه طول و

<mark>دورهٔ هجدهم، شمارهٔ ۲،</mark> زمستان ۱۳۹۱

عرض كاغذ A۴ به طور تقريبي به دست آوردند.

بعد از این کار تخمینهایشان به هم نزدیکتر شد و به توافق ر سیدند.

برهان: خوب موقع جمع بندي اســت. به ما خوش گذشت! به شما جطور؟

در این دو ســاعت چه کردیــد؟ آیا این تجربــهای که امروز داشتید فایلدهای هم دارد؟ آیا فعالیتی که انجام دادید، یک فعالیــت ریاضی بود؟ به نظر شــما، ریاضیدانهــا بلدند تخمین بزنند؟

مريم با خنده: خوب رياضيدانها كه بايد بلد باشند. نرگس: این فعالیت اساسش ریاضی است. فاطمــه: تقریب زدن در آمارگیری و زندگــی روزمره کاربرد دارد. مثــلاً وقتــي آمار اعــلام ميكنند، خوب تا نفــر آخر را كه حساب نمی کنند و تقریب میزنند.

ياســمن: مثــلا هزينهي ســاخت يک ســاختمان را تخمين مي;نند دو ميليارد و خردهاي و دقيق تا آخرين رقم را نمي گويند. یا مثلاً قیمت یک کفش ۳۸ هزار تومانی را حدوداً می گویند ۴۰ هزار تومان.

مريـــم: تخمين حتماً نبايد با اعداد باشـــد. مثلاً من توى يک سایت اینترنتی خواندم که وقتی یک نفر میخواهد از روی جوی آب بیرد، تخمین می;ند که می تواند رد شود یا نه.

برهــان: مثالهای خوبی بیان شــد. در مورد تخمین زدن رد شدن یا نشدن از جوی آب هم کاملاً حق با شماست. هرکسی با توجه به تجربیات قبلــی|ش تخمینی از طولی که میتواند بپرد، دارد. ایــن طول را با عرض جوی آب مقایســه می کند و تصمیم می گیرد. به نظر می رســد، هرچه تجربهٔ ما دربارهٔ اندازهها بیشتر باشــد، یعنی هرچه بیشــتر به اندازهها توجه کرده باشــیم، بهتر می توانیم تخمین بزنیم.

مثــلاً بهانــدازه یک کیلــو برنــج برمے دارند و وقتــی روی ترازو مي گذارند، دقيقاً يک کيلو اســت، يا خيلي نزديک به يک کيلو. به نظر می رســد آنها با دقــت و تجربه می توانند تخمین بهتری بزنند.

بحـث ادامه يافت وبرهان شـنوندهى نظـرات بچهها دربارة آنچه در این جلسه گذشت، بود.

اگـر به بحث این گزارش علاقهمندید، کتاب «چند تا لیس» را مطالعه كنيــد. اين كتاب در صفحهٔ ٣٩ همين شــمارهٔ مجله معرفی شده است.

![](_page_37_Picture_11.jpeg)

داشتن تجربههای قبلی می تواند ما را در تخمین زدن كمك كند

خانم معلم: بعضي فروشــندهها خيلي خوب تخمين مي;نند.

![](_page_37_Picture_14.jpeg)

معرفى كتاب

.<br>آباد

چند تا لیس؟ ● نویسنده: آرون سانتوس ● مترجم: دكتر توكلى صابر ی  $\mathbf{u}$  ناشر : ماز بار در کتابهای دبستانی، هنگامی که مـا کـودک بودیم، حکایــت کوتاهی نوشــته بودند كه بيان آن در اينجا مناسب به نظر می رسد: «رهگذری از لقمان حکیـــم پرســـید، تا شـــهر چقدر

راه است؟ لقمان گفت: راه برو. دقایقی گذشت. باز مسافر از لقمان يرســيد: تا شهر چقدر راه اســت؟ اين بار لقمان گفت: دو ســاعت. مسافر گفت چرا این را همان اول نگفتی؟ لقمان گفت: می خواســتم ببینم آهســته راه می روی یــا تند. و حالا که دیدم آهســته راه میروی دانســتم که زودتر از دو ساعت دیگر به شــهر نمی٫رسی». باز به یاد دارم که آقای قاضی دبیر شــیمی ما در کلاس چهارم ریاضی ـ که دبیر بسیار خوبی هم بود ـ روزي كه درس مــا دربارهٔ عــدد آووگادرو يعني تعداد ملکولهــــای موجود در یک ملکول گرم مــــاده بود، گفت: اگر یک میلیون تومان را به صورت ســکههای یک تومانی به شما بدهند، می دانید چقدر طول می کشــد تا آنها را بشــمارید؟ و بعــد خودش گفت: حدود ۱۱ روز! باعث تعجب ما شــد چون نمے دانستیم یک میلیون این اندازہ بزرگ است. لابد مے دانید که عدد آووگادرو برابر اســت با ۲۰۳'۲۰۲۰ که از نظر بزرگی می توان گفت با یک میلیون قابل مقایسه نیست.

هم پاسخ لقمان به مرد مسافر و هم مدت زمان لازم برای شمارش یک میلیون، به روشی از محاسبه مربوط میشود که

![](_page_38_Picture_4.jpeg)

آن را تخميــن زدن مي گوييم و چون آن را به شــيوهٔ رياضي بيان كنيم، به علم آمار و احتمالات مىرسيم. «چنــد تاليــس؟» كتابــى دربارهٔ همين موضوع است و البته به صورت سر گرمی نوشته شده است. حتی اسم آن! «فكر مي كني اگر به يك شكلات چوبي چنــد تاليس بزني به چوب آن مىرسى؟» نویســنده کوشیده اســت با طرح

انواع سوالها ومستلهها، تخمين زدن را به شـكل یک موضوع اساسی و جدّى و علمى به شــما نشان بدهد. برای نمونه:

۔ یک نفر در یک ساعت چند کیلومتر راہ می رود؟ - عمر متوسط انسان چند ساعت است؟ ـ كتابخانة مدرسة شما چند كتاب دارد؟ ـ مدرسهٔ شما چند دانشآموز دارد؟ ـ طول خیابانهای شهر شما چند کیلومتر است؟ ۔مســاحت خانهای کــه در آن زندگی می کنید، چقدر است؟

ـ امروز در شهر تهران چند متر مکعب باران بارید؟ صدها و بلکه هزاران سؤال از این نوع را میتوان پرسید و بوای هر کدام جوابی پیدا کرد؛ اما جواب صحیح یا نزدیک به صحیح کدام اسـت؟ البته جوابی که بر اسـاس حســاب و كتاب و عقل و منطق به دســت آمده باشد، نه جوابي كه تصادفي و حسابنكرده بدهيم.

در مقدمهٔ همین کتاب، داستان خوشمزهای از تخمین زدن آمده اســت که خوب است شــما هم آن را در همین جا بخوانيد: در سفر ناصرالدين شاه به قم، صحبت از مقدار محيــط درياچهٔ حوض ســلطان مىشــود. هركس نظرى

دورهٔ هجدهم، شمارهٔ ۲، زمستان ۱۳۹۱ می

میدهد آنگاه شـاه با حدس و گمانی بسیار ابتدایی میگوید: «بهتر است ۲۴ فرسنگ نوشته شود.» آنگاه که حرف از گودی یا عمق دریاچه پیش میآید یکی از همراهان، به طعنه به شاه می گویــد: همان گونه که محیط را تعیین فرمودید، عمق را نیز معلوم فرماييد.» شـاه خندهاش مي گيرد و مي گويد: «عمق را نيز تا بيست ذرع بنويسيد!» شاه چگونه حساب كرد؟ !

واقعيت اين است كه همهٔ مردم راجعبه مقدارها و اندازهها كمابيــش همين طور صحبت مي كنند و نظر مي دهند. ولي راه صحيح آن اســت كه هر حرفي بر اســاس اســتدلال و منطق علمی و ریاضی باشــد تا به صحت نزدیکتر باشد و این چیزی است که نویسندهٔ کتاب «چند تالیس» در پی آن است.

كتـاب شـامل ۶۸ عنوان اسـت كـه هريك، سـؤال ها و مسئلههایی را طرح می کند و می خواهد شما پاسخ آن را از راه تخمین زدن به دست آورید.

این کتاب به نظر من برای چند دسته مفید است.

- دبيــران رياضي؛ تــا دانشآموزان را بــا موضوعي به نام «تخمین زدن» که در «علوم پایه» بســیار اهمیت دارد، آشنا كنند.

- دانش آموزانــی که خیلــی حوصله ندارنــد وارد جزئیات مسائل ریاضی شـوند، ولی از بیان ریاضی مسائل و موضوعات لذت مے ہرند.

ـ دانشآموزان تیزهوشــی که تفکر ریاضی در آنها عمیق اســت و احتمالاً در آینده ســرو کارشــان با چنین موضوعاتی خواهد گذشــت. آنها چه دانشــمند شــوند و در مسائل عميق پژوهش کنند و چه کارشــناس مثلاً یک شرکت بیمه شوند و بخواهند محاسبه کنند که شرکت اگر از هر خودرو در کشوری مثل ایران که پر تصادف اســت در سال چقدر پول بابت بیمهٔ بدنه اتومبيل بگيرد، به سود مناسب دست خواهد يافت.

صرفنظـر از همهٔ اینها، حتی مطالعهٔ گذری کتاب هم، به شــما نشــان خواهد داد که از روی حدس و تخمین و احتمال صحبت کردن هم کار آســانی نیســت، چه رســد بــه این که بخواهيم دقيق صحبت كنيم، و اين خودش درس بزرگي است.

![](_page_39_Picture_8.jpeg)

پاسخ

![](_page_39_Picture_9.jpeg)

![](_page_40_Picture_0.jpeg)

**■ كليدواژهها: ح**ل مسئله، راهبرد حل مسئله، مجموع اعداد متوالي

#### اشاره

نتيجــه گرفت كه مجموع ۲۰۰۵ بــا ۲۰۰۷، در واقع با مجموع در شـمارهٔ گذشته به تعریف مسئله اشـاره کردیم و برای ۲تا ۲۰۰۶ برابر است، پس a باید ۲۰۰۶ باشد که حاصل جمع a با ۲۰۰۵ و ۲۰۰۷، با حاصل جمع ۳تا ۲۰۰۶ یکی شود:

 $\gamma_{\times}$   $\gamma_{\circ}$ ,  $\gamma_{\circ} = \gamma_{\circ}$ ,  $\gamma_{\circ} = \gamma_{\circ}$ ,  $\gamma_{\circ} = \gamma_{\circ}$  $\gamma \circ \delta + \gamma \circ \delta + \gamma \circ \delta = \gamma \circ \delta$ 

مسئله | حاصل جمــع پنج عدد طبيعــي متوالي (پشــت ســر هم) برابر ٢٠١٠ اســت. اين پنج عدد را به دست آوريد؟

ح<mark>ل مسـئله ۲</mark> میخواهیم از ایدهای که در راه حل مسئله ١ ما را به پاسخ رساند، استفاده كنيم؛ يعني ميخواهيم جمع را به ضرب تبديل كنيم. چون پنج عدد موردنظر پشــت ســر هم قرار دارند، عدد سوم (وسط) می تواند نقش میانجی را بازی کند؛ به شکل توجه کنید:

.<br>۲۰۱۰= عدد پنجم+ عدد چهآرم + عدد سوم + عدد دوم + عدد اول<br>۲۰۱۰ کم

حل مسئلههای مختلف که تا حدودی شبیه به هماند «تشکیل پروندهٔ شــخصی حل مسئله» را پیشــنهاد کردیم و با ارائهٔ دو مسئله، چگونگی تشکیل چنین پروندهای را توضیح دادیم. در این شــماره نیز با ارائهٔ چند مسئله و حل آنها، پروندهٔ جدیدی از حل مسئله را معرفی میکنیم. ابتدا با یک مسئلهٔ ساده شروع میکنیم: مسئله ا. اگر ۲۰۰۵+۲۰۰۵+۵۰۰۵=۶۰۰۶ ته چه عددی است؟ ح<mark>ل مسـئله |</mark>. ابتدا، حاصل هر طرف از تســاوي را محاسبه می کنیم.  $\mathbf{r} \times \mathbf{r} \cdot \mathbf{s} = \mathbf{F} \cdot \mathbf{A}$  $Y \circ \circ \Delta + Y \circ \circ Y = Y \circ Y$ با تفريق اين دو عدد، a به دست ميآيد:

 $a = 501 - 501 = 700$ 

امّا با نگاهی به اعداد دو طرف تســاوی، و با در نظر گرفتن معنی ۲۰۰۶×۳، و این که ۲۰۰۵ یکی از ۲۰۰۶ کمتر است و در عوض، ۲۰۰۷ یکی از ۲۰۰۶ بیشتر است، به سادگی میتوان

دورۀ هجدهم، شمارۀ ۲، زمستان ۱۳۹۱ هم میلید.<br>دورۀ هجدهم، شمارۀ ۲، زمستان ۱۳۹۱ هم

دوباره می توانیم از روش حل مسئلههای ۱ و ۲ استفاده کنیــم و این جمــع را به ضرب تبدیل کنیــم تا زمان کمتری صرف شود.  $\overline{\phantom{a}}$  $\sqrt{2}$  $1+7+...+0$  o +  $0+...+99+$  o o =  $\{ \circ \} + \{ \circ \} + ... + \{ \circ \} = \{ \circ \times \} \circ \{ = \circ \} \circ \{ \circ \}$ 

حــالا هر جمعي با هر تعداد عددي به ما بدهند كه نظمي در آن برقرار باشــد (به طور مثال ۵۲+ .... +۱۲+۱۰) می توانیم از این ایده در به دست آوردن حاصل جمع استفاده کنیم. در این شـماره و شـمارهٔ قبلی مسـئلههایی که به عنوان

 $\ln \Delta_0$ 

![](_page_41_Figure_2.jpeg)

عدد پنجم دو واحد از عدد سوم بیشتر است. در صورتی که اين دو واحد را به عدد اول بدهد، اعداد اول، سوم و پنجم برابر خواهند شــد و به همین ترتیــب اگر عدد چهارم یک واحد به عدد دوم بدهد، اعداد دوم، سوم و چهارم برابر خواهند شد. ه ۲۰۱۱ عدد سوم+ عدد سوم+عدد سوم+عدد سوم+عدد سوم  $\Delta \times \rho$ ه ۲۰ = عدد سوم ×

يعنى

 $\uparrow \circ \upharpoonright \circ \div \Delta = \upharpoonright \circ \upharpoonright$ 

ىا

۴۰۲ = عدد سوم و آن پنج عدد عبارتند از ۴۰۴، ۴۰۳، ۴۰۲، ۴۰۱، ۴۰۰. حالا كه پاسـخ را به دسـت آورديم ميتوانيم فرآيند حل مسئله را به صورت زیر نیز نشان دهیم.

![](_page_41_Figure_8.jpeg)

با توجه به این که این پنج عدد پشت سر هم هستند، عدد سوم در واقع میانگین این اعداد نیز می باشد!

هستله <sup>4</sup> در قرنهای هجدهم و نوزدهم، ریاضیدان مشهور آلمانی، کارل فردریش گاوس، زندگی میکرد. هنگامی که گاوس کلاس دوم دبســتان بود، معلم آنها برای این که به کارهای خود برســد، به دانش آموزان گفت حاصل جمع اعداد از ١ تا ١٥٥ را محاسبه كنند، يعنى

 $1 + 7 + 7 + \dots + 100$ 

او می خواسـت دانش آموزان با جمــع کردن این ۱۰۰ عدد مشغول شــوند. چند دقیقه بعد معلم مشاهده کرد که گاوس ياسخ را به سرعت به دست آورده است. آيا ما هم مي توانيم؟

ح<mark>ل مسـئلهٔ ۳</mark>. وقتی به این عبارت نگاه میکنیم، شــاید از خود بیرســیم زمان خود را برای جمع این همه عدد تلف کنیم، تا چه چیـزي را یاد بگیریم؟ ما که جمع کردن را بلديم. اگر ١٥٥٥ عدد باشد، زمان بيشتري نياز است؟

۴۲ / السابط / محمد مع دورهٔ هجدهم، شمارهٔ ۲، زمستان ۱۳۹۱

مثالهایی برای تشــکیل پروندهٔ شــخصی حل مسئله معرفی شدند، بسیار به هم شبیه بودند؛ در حالی که ایدهها و راهبردها میتوانند در صورت امکان برای حل مســئلههای غیر مشــابه هم به کار بروند. برای روشــن شــدن بهتر این موضوع مسئلهٔ ۴ را به عنوان تمرین برای استفاده از راهبرد سه مسئله قبلی بيان مي كنيم و حل آن را به خود شما مي سپاريم.

هستله ۴. در شــکل زیــر چند زاویــه (کوچکتر از °ه ۱۸) وجود دارد؟

![](_page_42_Figure_2.jpeg)

۔ در شکل زیر چطور؟

![](_page_42_Picture_4.jpeg)

![](_page_42_Picture_5.jpeg)

![](_page_42_Picture_6.jpeg)

![](_page_42_Figure_7.jpeg)

![](_page_42_Picture_8.jpeg)

![](_page_42_Picture_9.jpeg)

![](_page_43_Picture_0.jpeg)

تولید ملی، حمایت از کار و سرمایه ایرانی

#### برگ اشتراک مجلههای رشد

#### تحوة اشتراك:

شما می توانید پس از واریز مبلغ اشتراک به شماره حساب ۴۹۶۶۲۰۰۰ بانک تجارت، شعبهٔ سهراه آزمایش کد ۳۹۵، در وجه شیرکت افست از دو روش زیر، مشترک مجله شوید:

۱. مراجعه به وبگاه مجلات رشد؛ نشانی: www.roshdmag.ir و تکمیل برگهٔ اشتراک به همراه ثبت مشخصات فیش واریزی.

۲. ارسال اصل فیش بانکی به همراه برگ تکمیل شدهٔ اشتراک با پست سفارشی (کپی فیش را نزد خود نگهدارید).

#### **ب** نام مجلات در خواستی:

![](_page_43_Picture_98.jpeg)

♦ در صورتی که قبلاً مشترک مجله بوده!ید، شمارهٔ اشتراک خود را ذکر کنید؛

امضا:

• نشانی: تهران، صندوق پستی امورمشتر کین: ١٢٥/٥/١١١ www.roshdmag.ir ه وبگاه مجلات رشد: • الستراك محله: 14- ٧٧٣٣٦٧١٢- ٧٧٣٣٤١١٠/ ٧٧٣٣۶۶۵۶- ٢١- ٢٧١٠

> • هزينة اشتراك يكساله مجلات عمومى (هشت شماره): ٩۶٠٠٠ ريال • هزينة اشتراك يكساله مجلات تخصصي (چهار شماره): ۶۰۰۰۰ ريال

![](_page_43_Picture_12.jpeg)

## دوازدهمين كنفرانس أموزش رياضي ايران سمنان - شهریور ۹۱

گزارش

![](_page_43_Picture_14.jpeg)

دوازدهمین کنفرانس آموزش ریاضی ایران که بزرگترین گردهمایی معلمان ریاضی سراسر کشور است؛ در سال جاری از دوازدهم تا پانزدهم شــهریور در سمنان برگزار شد. در این كنفرانس، رشــد برهان راهنمايي نيز فعالانه شركت داشت و بــا برقراری میزی با عنوان **میز بازیها**، به معرفی بازیهایی کـه در شــمارههای ۵۹ تــا ۶۳ این مجله چاپ شــده بودند پرداختیم. بسـیاری از شـرکتکنندگان در کنفرانس با این بازیها و جنبههای آموزشــی آنها آشــنا شدند. همچنین در نشستی که عصر روز ۱۴ شهریور با تعدادی از معلمان ریاضی راهنمایی داشــتیم، بخشهای مختلــف مجله و اهداف آنها و نحوهٔ اســتفاده از آنها در کلاسهای درس را تشریح کردیم و انتقادات دوستانهٔ آنها را نیز شنیدیم.

با امید این کــه بتوانیم مجلهای هرچــه خواندنیتر برای مخاطبانمان فراهم سازيم.

![](_page_43_Picture_17.jpeg)

![](_page_44_Picture_0.jpeg)

# سؤال هاى مسابقةً رياضى استراليا

(پایهٔ دوم و سوم راهنمایی) آگوست ۲۰۱۱

**ـ كليدواژهها: م**سابقهٔ رياضي استراليا

 $\mathcal{E}$ زاویهٔ  $SRT < S$  جند درجه است

![](_page_44_Picture_5.jpeg)

پ) ۴۵  $90^\circ$ ب الف) ۷۵ ث) 10  $\zeta \circ (\zeta)$ 

١۶. اعداد روى وجـوه مكعب زير، اعداد زوج متوالى اند. اگر مجموع اعداد روى وجههای **مقابل** یکسان باشد، مجموع تمام اعداد روى مكعب كدام است؟

![](_page_44_Figure_8.jpeg)

**۱۷**. اگر m و n هر دو عدد طبیعی باشــند و mn=۱۰۰ باشــد. آنگاه

شده است. مســاحت كوچكتريــن مربعــى كه می توان با این نوع کاشی ساخت، چند واحد مربع است؟

![](_page_44_Figure_11.jpeg)

٣۶ (پ  $\uparrow \Delta$  (ب الف) ۱۶ ت) ۶۴ ث) ۸۱

۱۴. کـدام یــک از گزینههــای زیر به مقدار عبارت زیر نزدیکتر است؟  $\frac{\partial(\text{rrr})}{\partial(\text{rrr}\times\delta/11)}=?$ الف) ١٥/٥ ب) ١/٥ ) (٥ - ) (٥ - ) (٩ - ) (٩ - ) (٩ - ) (٩ - ) (٩ - ) (٩ - ) (٩ - ) (٩ - ) (٩ - ) (٩ - ) (٩ - ) (٩ - )

۰۵. در شـكل زير، پارهخط PT زاويهٔ را نصف میکنــد. پارهخط  $\langle QPR$ نيــز زاويــهٔ  $PQR > 1$  نصـف  $\overline{SQR}$ ، میکنــد. اگر  $\epsilon_{SRT} = 5R$ باشــد

یرسشهای ۱۱ تا ۲۰ هرکدام ۴ امتیاز دارد

۹۱. اگر در شبکل زیبر، ABCD مربع باشد، زاويهٔ X چند درجه است؟

![](_page_44_Picture_17.jpeg)

الف) ١۴٢ ب) ۱۲۸ پ) ۴۸ ث) ۵۲ ت) ۱۰۴

۰۱۲. بهرام از عدد ۵۹۰۷، هفتتا هفتتا کم می کند تا هنگامی که به عدی یک رقمی میرسد و دست از شــمردن برمیدارد. آن عدد كدام است؟ پ) ۷  $9($ الف)  $9($ ت) ۸ ث) ۹

١٣. كاشى زير از سه مربع واحد تشكيل

دورۀ هجدهم، شمارۀ ٢، زمستان ١٣٩١ ميليون المتعلم من <mark>١٣۵</mark><br>-

کدامیک از گزینههای زیر **نمی تواند** حاصل n+m باشد؟ ۵۰ (پ **۲۹** (پ الف) ٢۵ ث) ا ہ ا ت) ۵۲

1۸. در جمع زير، چند رقم پوشـانده شــدهاند. مجموع ارقام یوشانده برابر است با:  $\Box$  $\begin{array}{c|c} \hline + & \\\hline \\ \hline \\ \hline \\ \hline \end{array}$ ب) ۲۱ الف) ٢٣ پ) ۲۰ ث) ۱۵ ت) ۱۸

19. اگر اسب چوپان ۲۰ کیلوگرم وزن کم کند، وزن او ۴ برابر وزن سگ گله خواهد شد. مجموع وزن اسب چوپان و سگ گله، ٢٥٥ كيلوگرم است. وزن سگ گله برابر است با: الف) ٣٥ كيلوگرم ب) ۳۶ کیلوگرم

پ) ۴۰ کیلوگرم ت) ۱۶۴ کیلوگرم ث) ۱۷۰ کیلوگرم

۲۰. دو گردشــگر با فاصلهٔ ۱۲ کیلومتر روی زمیــن هموار با ســرعت ثابت ۴ كيلومتر بر ســاعت، حركت مىكنند. به محـض این که هر کـدام به دامنهٔ کوه میرســند، سرعت خود را کاهش میدهند و با سـرعت ثابت ۳ کیلومتر بر ساعت از کوه بالا می روند. فاصلهٔ دو گردشگر هنگامی که در دامنهٔ كوه حركت مى كنند، چقدر است؟

![](_page_45_Picture_5.jpeg)

![](_page_45_Picture_6.jpeg)

#### ياسخ سؤالهاى مسابقة رياضي استراليا

١١. بيا استنفاده از زاويههاى متقابل به  $\hat{B} = \hat{B} - \hat{B}$ رأس واین کــه  $\hat{B} = \hat{B}$ و X زاویــه خارجی برای مثلث تشکیل شده در گوشهٔ B است:  $x = 9^\circ + \Delta Y^\circ = 15Y^\circ$ گزينهٔ (الف) صحيح است.

 $\Box$  ۵۹۰۷ ÷ ۷=۸۴۳ پا  $\Lambda$ ۰۷ باقے ماندۂ ۶، پس آن عدد ۶ است.

١٣. (پ)؛ زيرا با توجه به مسئله مسـاحت مربــع موردنظــر بايد بر ٣ بخش پذير باشد. لذا ميان مجذورهاي کامل باید دنبال عددی باشیم که بر ۳ بخشپذیر اسـت. ۳۶ کوچکترین مجـذوري اسـت كه ايـن ويژگى را دارد. حال باید مطمئن شــویم که با بسازيم يا نه. با استفاده از دوتا از اين شکلها یک مستطیل ۲×۲ به دست میآید. پس با شــش تــا از آنها، یک مربع ۶×۶ مے توان ساخت.

![](_page_45_Figure_11.jpeg)

۴۶ - ٢ - دوره هجدهم، شماره ٢، زمستان ١٣٩١

 $\frac{1}{\sqrt{1 + \frac{1}{2}}\sqrt{1 + \frac{1}{2}}\sqrt{1 + \frac{1}{2}}}} = \frac{1}{\sqrt{1 + \frac{1}{2}}\sqrt{1 + \frac{1}{2}}\sqrt{1 + \frac{1}{2}}}} = \frac{1}{\sqrt{1 + \frac{1}{2}}\sqrt{1 + \frac{1}{2}}\sqrt{1 + \frac{1}{2}}}} = \frac{1}{\sqrt{1 + \frac{1}{2}}\sqrt{1 + \frac{1}{2}}\sqrt{1 + \frac{1}{2}}}} = \frac{1}{\sqrt{1 + \frac{1}{2}}\sqrt{1 + \frac{1}{2}}\sqrt{1 + \frac{1}{2}}}} = \frac{1}{$ يس گزينهٔ (ت) صحيح است.

 $\Lambda$ 

$$
\hat{R} = 5e^{0.5} \text{ J} \text{ (j)}
$$
70.7 cm  
\n
$$
\begin{aligned}\n\hat{P} + \hat{Q} &= 11e^{0.5} - 11e^{0.5} \\
\Rightarrow \hat{P} + \hat{Q} &= 11e^{0.5} - 11e^{0.5} \\
\Rightarrow \hat{P} &= 11e^{0.5} - 11e^{0.5} \\
\Rightarrow \hat{P} &= 11e^{0.5} - 11e^{0.5} \\
\Rightarrow \hat{P} &= 11e^{0.5} - 11e^{0.5} \\
\Rightarrow \hat{P} &= 11e^{0.5} - 11e^{0.5} \\
\Rightarrow \hat{P} &= 11e^{0.5} - 11e^{0.5} \\
\Rightarrow \hat{P} &= 11e^{0.5} - 11e^{0.5} \\
\Rightarrow \hat{P} &= 11e^{0.5} - 11e^{0.5} \\
\Rightarrow \hat{P} &= 11e^{0.5} - 11e^{0.5} \\
\Rightarrow \hat{P} &= 11e^{0.5} - 11e^{0.5} \\
\Rightarrow \hat{P} &= 11e^{0.5} - 11e^{0.5} \\
\Rightarrow \hat{P} &= 11e^{0.5} - 11e^{0.5} \\
\Rightarrow \hat{P} &= 11e^{0.5} - 11e^{0.5} \\
\Rightarrow \hat{P} &= 11e^{0.5} - 11e^{0.5} \\
\Rightarrow \hat{P} &= 11e^{0.5} - 11e^{0.5} \\
\Rightarrow \hat{P} &= 11e^{0.5} - 11e^{0.5} \\
\Rightarrow \hat{P} &= 11e^{0.5} - 11e^{0.5} \\
\Rightarrow \hat{P} &= 11e^{0.5} - 11e^{0.5} \\
\Rightarrow \hat{P} &= 11e^{0.5} - 11e^{0.5} \\
\Rightarrow \hat{P} &= 11e^{0.5} - 11e^{0.5} \\
\Rightarrow \hat{P} &= 11e^{0.5} - 11e^{0.5} \\
\Rightarrow \hat{P} &= 11e^{0.5} -
$$

![](_page_46_Picture_2.jpeg)

١۶. ث؛ زيرا با توجه به اين كه اعداد روى وجههای مکعب، اعداد زوج متوالی اند یا باید اعداد ٢۶، ٢٨، ٣٥، ٣٢، ٣٣، ۳۶ باشند، یا اعداد ۲۸، ۳۰، ۳۲، ۳۴، ٣۶، ٣٨. با توجه به اين كه مجموع روی وجوه مقابل برابر است، پس در هر حالت، عدد بزرگتــر مقابل عدد کوچک تر باید قرار گیرد و عدد بزرگ بعدی مقابل عدد دوم از این مجموعه

اعداد. طبق شكل، ٢٨ مقابل ٣۴ نيســت، پس حالت اول برقرار نيست وحالت دوم برقرار است.لذا مجموع همهٔ اعداد روی مکعب برابر است با  $\gamma \gamma_+ \gamma_0 + \gamma \gamma_+ \gamma_+ \gamma_+ \gamma_+ \gamma_+ \gamma_+ \gamma_+ \gamma_+$ 

1V. با توجه به این که m و n اعداد صحیح اند حاصل ضرب هـای ممکن برای ۱۰۰ عبارتاند از:  $\Delta x \Delta o$   $\Delta x$   $\Delta x$   $\Delta x$   $\Delta x$   $\Delta x$   $\Delta o$  $\left.\right| \times \left.\right|$  00 مجمـــوع m و n در اين حالتها به ترتيب برابر است با:  $101.21.79.72.70$ بنابراين ٥٥ جزو اين حاصل جمعها نيست و گزينهٔ (پ) صحيح است.

١٨. يكان عـدد بالايي، ۵ اسـت (زيرا ۵+۷=۱۲) و با توجه به انتقال ۱ به مرتبة دهكان، دهكان حاصل جمع ٨ خواهد بود.

$$
\begin{array}{c|cc}\n & \uparrow & \boxdot \\
+ & \square & \wedge & \vee \\
\hline\n & \bullet & \boxdot\n\end{array}
$$

پــس بــا توجه بــه انتقال ١ بــه مرتبة صـدگان، مجموع دو تــا مربع مرتبهٔ صـدگان ۹ میباشـد کـه بـا آن ۱، حاصل آنها ۱۰ شده و ۰ آن در مرتبهٔ صدگان حاصل جمع قرار گرفته و یک آن به مرتبهٔ یکان هزار منتقل شـده اســت؛ يعني أخرين مربع در حاصل

1<mark>۹</mark>. اگر اسب چوپان ۲۰ کیلو وزن کم کند، مجموع وزن او و ســگ گلهاش ۱۸۰ کیلــو خواهد شــد. و چون وزن اسب در این حالت ۴ برابر وزن سگ میشود پس سگ او ۳۶=۵ ÷ ۱۸۰ كيلوگرم است. البته با استفاده از دستگاه دو معادلهٔ دومجهولی زیر نیز میتوان به همین نتیجه رسید.  $\left[x+y=\mathbf{y}\right]$  $\vert x-\mathbf{v}\rangle = \mathbf{v}y$ پس گزينهٔ (ب) صحيح است.

۲۰. گزینهٔ (ت)؛ زیرا هنگامی که اولین گردشگر به دامنــهٔ کوه میرســد، گردشگر دوم از او ۱۲ کیلومتـر عقب تر است؛ بنابراین پس از  $-\frac{17}{8}$ سساعت به دامنهٔ کوه میرسد. در این ۳ ساعت، گردشگر اول ۹-۳×۳ كيلومتر از دامنه بالا رفته است و چون از این پس ســرعت هردوی آنها مثل هم اســت فاصلهٔ آنها ۹ كيلومتر باقی میماند.

![](_page_46_Picture_12.jpeg)

دورهٔ هجدهم، شمارهٔ ۲، زمستان ۱۳۹۱ می است.<br>-

## جدول موضوعى مطالب مجلهٔ رشد برهان راهنمايي، شمارهٔ ۶۴

جدول زیر در هر شمارهٔ مجله، حاوی اطلاعات کلی در مورد مطالب آن شمارهٔ مجله است که راهنمای عمل مناسبی برای معلمان عزیز به منظور استفادهٔ بهتر از این مجله در کلاس های درس ریاضی به شمار میرود. فهرست مهارتهای ریاضی در پایین جدول آمده است.

سردبير

![](_page_47_Picture_23.jpeg)

مهارتهای ریاضی:

۰. شمارش ۲. اندازه گیری ۳. تخمین و تقریب عددی ۴. محاسبات عددی و عملیات ذهنی د. الگویابی، پیش بینی و مدل سازی د از نمودارها و شهود هندسی ۷۰ فرضیه سازی و نظریه پردازی ۸۰ کشف و استدلال ۹۰ استفاده از ابزار و تکنولوژی ۱۰ حل مسئله.